# <span id="page-0-0"></span>Package 'PrecisionTrialDrawer'

October 16, 2019

Type Package

Title A Tool to Analyze and Design NGS Based Custom Gene Panels

Version 1.0.1

Date 2018-10-01

Author Giorgio Melloni , Alessandro Guida, Luca Mazzarella

Maintainer Giorgio Melloni <melloni.giorgio@gmail.com>

Description A suite of methods to design umbrella and basket trials for preision oncology.

License GPL-3

Depends  $R$  ( $>= 3.6$ )

Imports graphics, grDevices, stats, utils, methods, cgdsr, parallel, stringr, reshape2, data.table, RColorBrewer, BiocParallel, magrittr, biomaRt, XML, httr, jsonlite, ggplot2, ggrepel, grid, S4Vectors, IRanges, GenomicRanges, LowMACAAnnotation, googleVis, shiny, shinyBS, DT, brglm, matrixStats

Suggests BiocStyle, knitr, rmarkdown, dplyr

#### VignetteBuilder knitr

biocViews SomaticMutation, WholeGenome, Sequencing, DataImport, GeneExpression RoxygenNote 6.1.0 git\_url https://git.bioconductor.org/packages/PrecisionTrialDrawer git\_branch RELEASE\_3\_9 git\_last\_commit 8dc6f81

git last commit date 2019-07-12

Date/Publication 2019-10-15

## R topics documented:

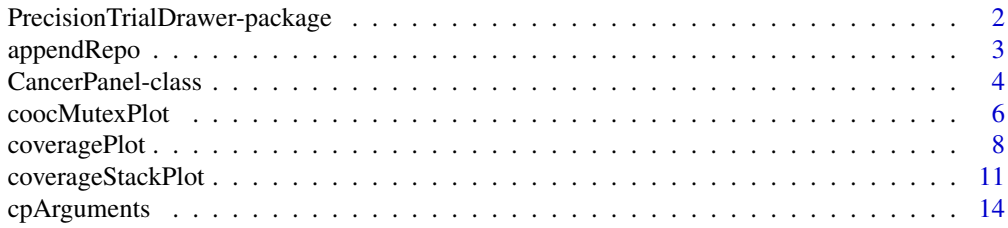

<span id="page-1-0"></span>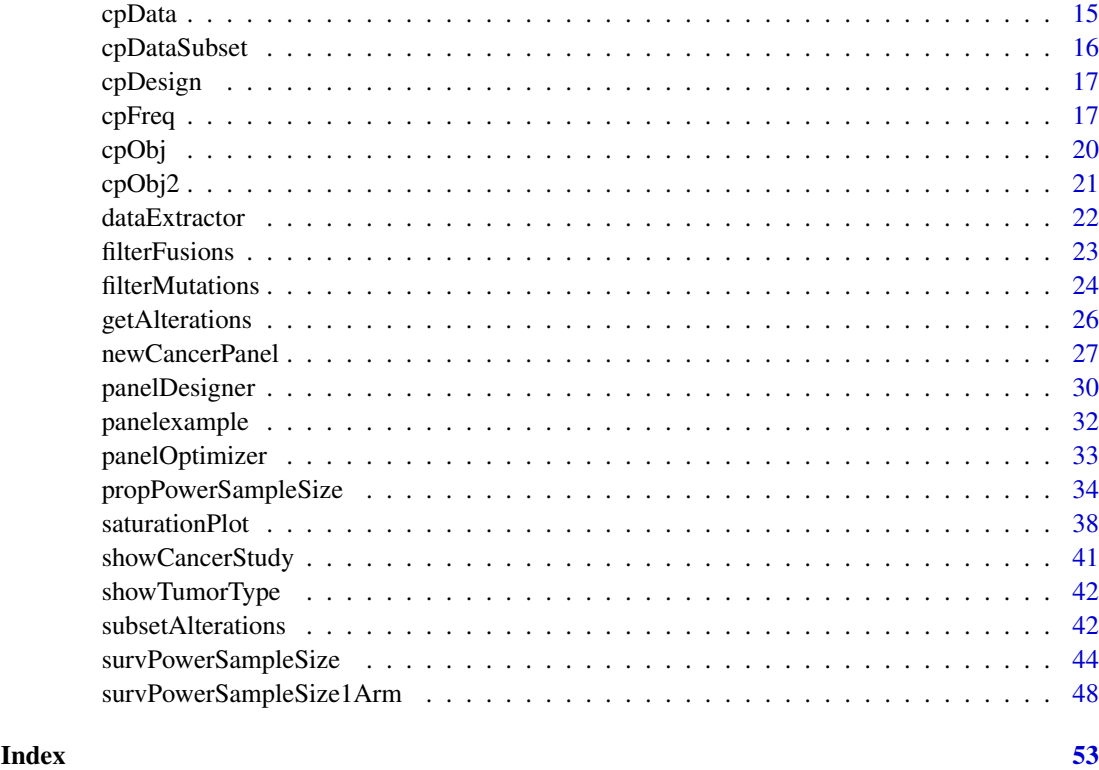

PrecisionTrialDrawer-package

*PrecisionTrialDrawer: a package to analyze and design custom cancer panels*

#### Description

PrecisionTrialDrawer is a package that a allows the design and study of a cancer panel to create pilot sets for a clinical trial.

#### Details

It allows simulations on real TCGA data to design a possible clinical trial, both as basket or umbrella design.

Furthermore, it can provide an easy function to calculate genomic space occupied by the cancer panel in a commonly used bed format ready to be submitted to a NGS company.

#### Author(s)

Giorgio Melloni, Alessandro Guida

#### References

[Cbioportal web site](www.cbioportal.org) [MD Anderson TCGA Fusion Portal](http://54.84.12.177/PanCanFusV2)

#### <span id="page-2-0"></span>appendRepo 3

#### Examples

```
# Retrieve a Cancer Panel
data(cpObj)
# Show the number of covered samples
coveragePlot(cpObj
            , alterationType=c("mutations" , "copynumber")
            , grouping=c("group" , "tumor_type"))
```
appendRepo *appendRepo: Add extra population data*

#### Description

Function that allows to add extra samples for running simulations. If the user wants to add custom data to an existing cBioportal dataset, this function allows to append new samples to the panel to increase its inference power. This function takes care of appending to the panel a list of alterations compatible with the @dataFull slot (the slot that stores the cBioportal downloaded info).

#### Usage

appendRepo(object, repos)

#### Arguments

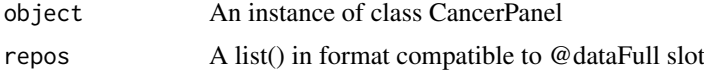

#### Details

dataFull slot is a named list of 4 elements: "fusions" , "mutations" , "copynumber" , "expression". Each element is a list itself of two named elements: "data" (a data.frame), "Samples" (a list of character vectors). They must be all present, but they can be NULL if no data are provided. Check example to check correct format of colnames inside each data type.

At the end of the appending, subsetAlterations is automatically run.

#### Value

An updated instance of class CancerPanel

#### Author(s)

Giorgio Melloni , Alessandro Guida

#### References

[data origin for mutations, copynumber and expression data](www.cbioportal.org) [data origin for fusion data](www.tumorfusions.org)

#### See Also

[getAlterations](#page-25-1) [subsetAlterations](#page-41-1)

#### Examples

```
# Retrieve example data
data(cpObj)
# Check format of slot dataFull
str(cpData(cpObj))
# Create two new mutations
newmutations <- data.frame(
    entrez_gene_id=c(7157 , 7157)
    ,gene_symbol=c("TP53" , "TP53")
    ,case_id=c("new_samp1" , "new_samp2")
    ,mutation_type=c("Nonsense_Mutation" , "Nonsense_Mutation")
    ,amino_acid_change=c("R306*" , "Y126*")
    ,genetic_profile_id=c("mynewbreaststudy" , "mynewbreaststudy")
    ,tumor_type=c("brca" , "brca")
    ,amino_position=c(306 , 126)
    ,genomic_position=c("17:7577022:G,A" , "17:7578552:G,C")
    ,stringsAsFactors=FALSE
    \lambdanewsamples <- c("new_samp1" , "new_samp2")
# A dataFull slot style list should look like this
toBeAdded <- list(fusions=list(data=NULL , Samples=NULL)
                 , mutations=list(data=newmutations
                     , Samples=list(brca=newsamples))
                 , copynumber=list(data=NULL , Samples=NULL)
                 , expression=list(data=NULL , Samples=NULL)
                 \lambdacpObjplus <- appendRepo(cpObj , toBeAdded)
```
CancerPanel-class *Class* CancerPanel

#### Description

Class CancerPanel defines an object (S4 class) that contains data and custom arguments to run panel simulations and panel designs.

#### Value

Class object

#### Objects from the Class

Objects can be created by calls of the form newCancerPanel(panel,padding\_length ,utr).

#### **Constructor**

newCancerPanel(panel=data.frame, padding\_length=numeric , utr=logical)

#### Slots

arguments Object of class list containing the all panel related information. It is filled during the CancerPanel object construction.

<span id="page-3-0"></span>

- <span id="page-4-0"></span>dataFull Object of class list containing all the alterations for all the genes in the panel and every tumor type requested. It is filled by the getAlterations method.
- dataSubset Object of class list containing all the alteration requested. It is filled by the subsetAlterations method. Every alteration type is defined by a slot; all slots have the same data.frame layout.

#### **Methods**

show show(object = "CancerPanel"): ... getAlterations getAlterations(object = "CancerPanel"): ... subsetAlterations subsetAlterations(object = "CancerPanel"): ... panelDesigner panelDesigner(object = "CancerPanel"): ... cpArguments cpArguments(object = "CancerPanel"): ... cpData cpData(object = "CancerPanel"): ... cpDataSubset cpDataSubset(object = "CancerPanel"): ... coveragePlot coveragePlot(object = "CancerPanel"): ... coverageStackPlot coverageStackPlot(object = "CancerPanel"): ... saturationPlot saturationPlot(object = "CancerPanel"): ... coocMutexPlot coocMutexPlot(object = "CancerPanel"): ... survPowerSampleSize survPowerSampleSize(object = "CancerPanel"): ... survPowerSampleSize1Arm survPowerSampleSize(object = "CancerPanel"): ... cpFreq cpFreq(object = "CancerPanel"): ... panelOptimizer panelOptimizer(object = "CancerPanel"): ... appendRepo appendRepo(object = "CancerPanel"): ... dataExtractor dataExtractor(object = "CancerPanel"): ... propPowerSampleSize propPowerSampleSize(object = "CancerPanel"): ... filterMutations filterMutations(object = "CancerPanel"): ... filterFusions filterFusions(object = "CancerPanel"): ...

#### See Also

[newCancerPanel](#page-26-1)

#### Examples

showClass("CancerPanel")

#### Description

This plot reports how two features, like drugs or genes, can be considered close or distant in terms of occurrence on the same set of samples. In case of genes, for example, it consider the number of times a gene is altered together with another one or in a mutual exclusive fashion. In case of drugs, all the drug target are pulled together and you can appreciate if they act on the same of different targets.

#### Usage

coocMutexPlot(object

```
, var=c("drug","group","gene_symbol")
, alterationType=c("copynumber" , "expression" , "mutations" , "fusions")
, grouping=c(NA , "drug" , "group" , "alteration_id" , "tumor_type")
, tumor_type=NULL
, collapseMutationByGene=FALSE
, collapseByGene=FALSE
, tumor.weights=NULL
, style=c("cooc" , "dendro")
, prob = c("hyper", "firth"), drop=FALSE
, noPlot=FALSE
, pvalthr=0.05
, plotrandom=TRUE
, ncolPlot=FALSE
, ...)
```
#### Arguments

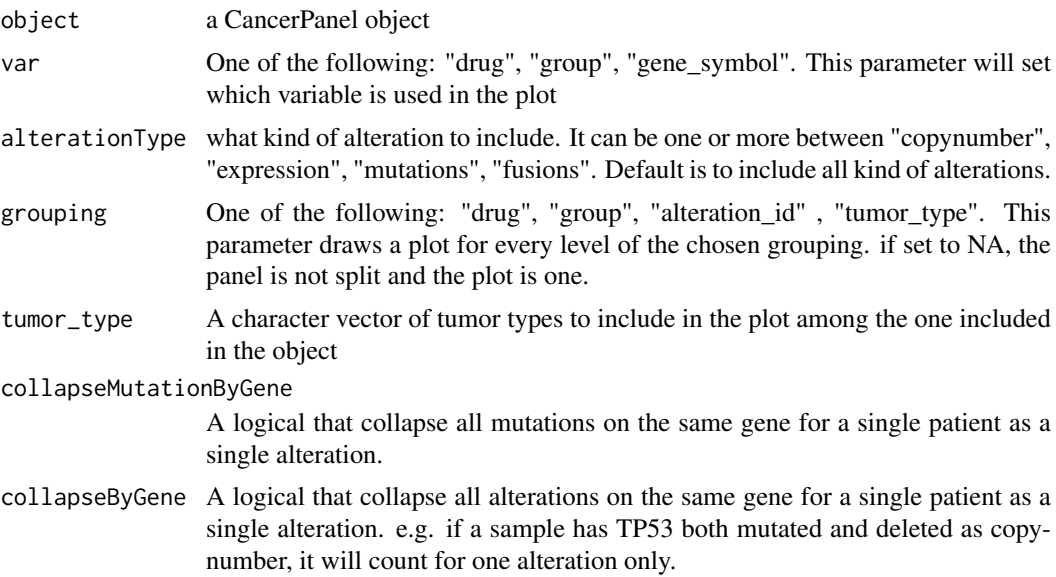

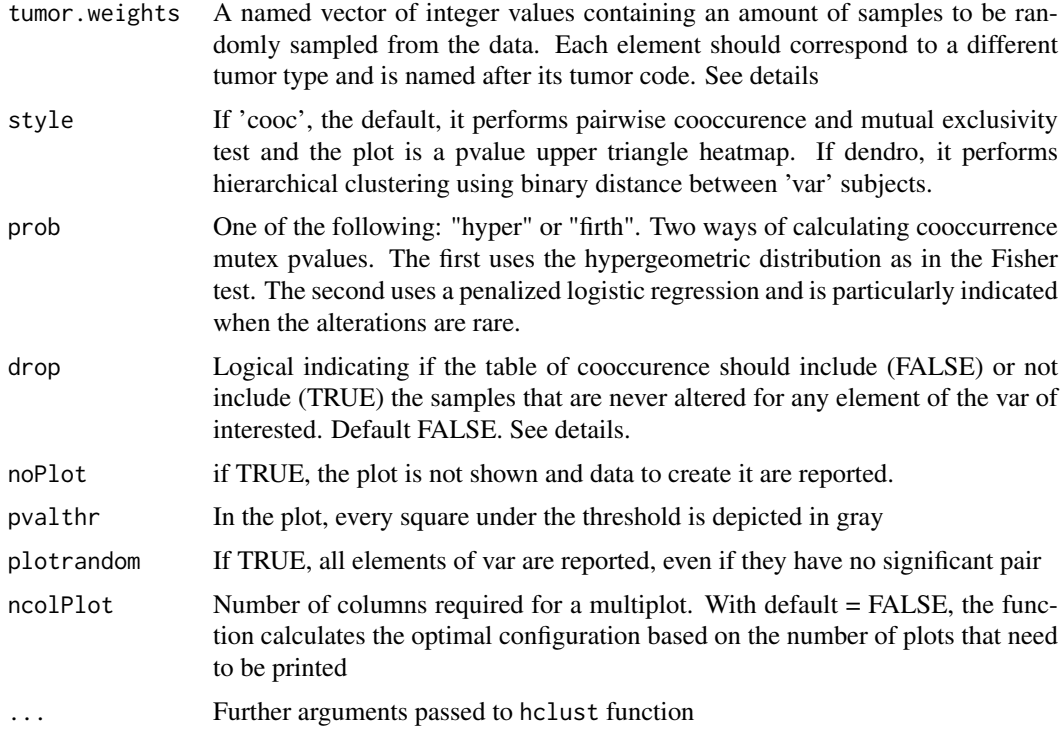

#### Details

This plot explores if there is cooccurrence or mutual exclusivity between features selected in the panel. It is particularly useful to evaluate the opportunity to add a new gene or a new drug in an umbrella design. Two drugs that acts on mutual exclusive pathways are more suitable for an umbrella design that seek at enlarging the spectrum of covered samples, even though one of the two drugs has few affected samples. On the other hand, if a drug has been proven to be more effective or reliable and its target are alterated together with another drug, there is no point in adding the less effective cure. Another way of seeing this feature is by using clustering adding option 'dendro' to style parameter. The reported plot will lack of pvalues but it is more general including distances between hierarchically aggregated drugs or genes.

If noPlot is TRUE, the method returns a data.frame with 6 columns in case of style 'cooc':

sp1\_name the first 'var' value for the mut-ex analysis

sp2 name the second 'var' value for the mut-ex analysis

pVal.MutEx pvalue associated with mutual exclusivity evaluation

pVal.Cooc pvalue associated with cooccurence evaluation

OR corrected odds ratio, of the confusion matrix between sp1 and sp2

grouping grouping variable chosen by the user

If noPlot is TRUE, the method returns a list of hclust objects in case of style 'dendro'

The option drop can completely change the results, so check exactly what is your initial question. Let's imagine a coocMutex plot by gene. If drop=FALSE, all the samples tested for mutations on those genes are included. Otherwise, only the samples with at least one mutation in the genes of interested will be included. The default is to keep all the samples but this procedure is biased towards cooccurrence. This is caused by the fact that mutations are rare, so the cooccurrence of no mutations is generally very high and it counts as no-mutations.

<span id="page-7-0"></span>By default, coocMutexPlot will use all the available data from the object, using all the samples for the requested alterationTypes. Nevertheless, one could be interested in creating a compound design that is composed by a certain number of samples per tumor type. This is the typical situation of basket trials, where you seek for specific alteration, rather than specific tumor types and your trial can be stopped when the desired sample size for a given tumor type is reached. By adding tumor.weights, we can achieve such target. Unfortunately, there are two main drawbacks in doing so:

- 1. small sample size: by selecting small random samples, the real frequency can be distorted. to avoid this, it is better to run several small samples and then aggregate the results
- 2. recycling: if the sample size for a tumor type requested by the user is above the available number of cBioportal samples, the samples are recycled. This has the effect of stabilizing the frequencies but y\_measure = "absolute" will have no real meaning when the heterogeneity of the samples is lost.

#### Value

In case of style 'cooc', an upper triangle discrete heatmap if noPlot is FALSE, a data.frame otherwise. In case of style 'dendro', a dendrogram if noPlot is FALSE, a list of patient by alteration matrices.

#### Author(s)

Giorgio Melloni, Alessandro Guida

#### References

[code re-written from package cooccur](https://CRAN.R-project.org/package=cooccur) [implementation of penalized glm, here logistic regression](https://CRAN.R-project.org/package=brglm)

#### See Also

#### [saturationPlot](#page-37-1)

#### Examples

```
# Load example CancerPanel object
data(cpObj)
# Plot cooccurence and mutual exclusivity between pairs of genes by tumor type
coocMutexPlot(cpObj
              , var="gene_symbol"
              , grouping="tumor_type"
```
, alterationType="mutations")

<span id="page-7-1"></span>coveragePlot *A series of bar charts representing the number of samples harbouring at least one or more alterations*

#### Description

Given a CancerPanel object, it returns one or more bar charts representing the number of samples covered by at least 1, 2 ,3 or more alterations using specified data. Each plot is controlled by the grouping parameter.

#### coveragePlot 9

#### Usage

```
coveragePlot(object
, alterationType = c("copynumber", "expression", "mutations", "fusions")
, grouping = c(NA,"drug","group","gene_symbol","alteration_id","tumor_type")
, tumor_type=NULL
, alterationType.agg=TRUE
, collapseMutationByGene = TRUE
, collapseByGene = FALSE
, tumor.weights=NULL
```
- , tumor.freqs=NULL
- , maxNumAlt = 10
- , colNum=NULL
- , cex.main="auto"
- , noPlot = FALSE)

#### Arguments

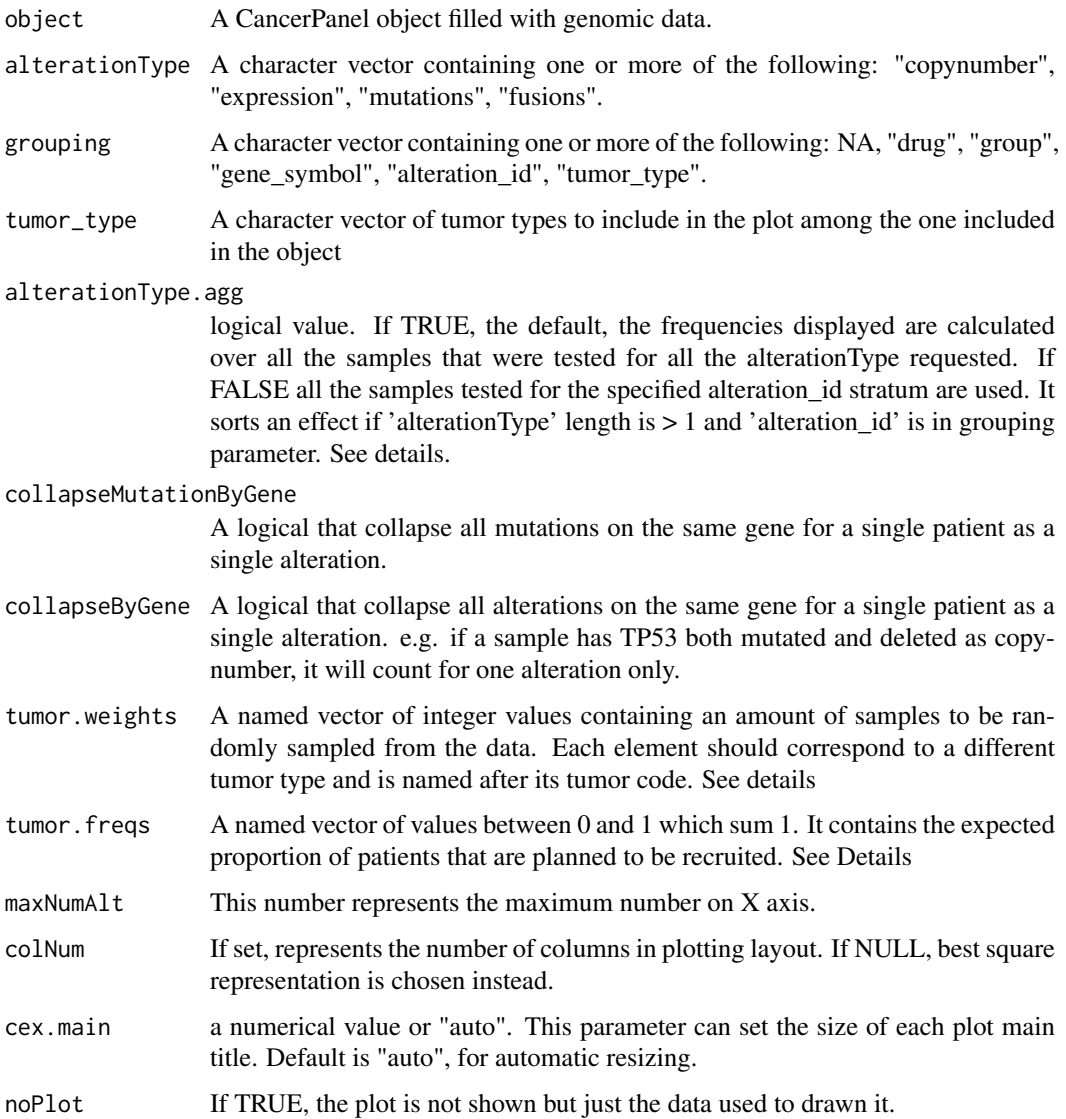

#### Details

According to the chosen alterationType, the package will look for all the samples with available data for all the selected alterationType. For example, if alterationType =  $c$  ("mutations", "copynumber"), only common samples with both mutation and copynumber data are used by default. If alterationType.agg is set to FALSE and "alteration\_id" is in grouping, the default behaviour changes. "mutations" plot will be displayed with the frequencies relative to all the samples tested for mutations and "copynumber" with all the samples tested for CNA. If "tumor\_type" is in grouping variable, each plot is evaluated on the samples relative to the tumor type. The number of plots depends on the multiplication of the levels of the grouping variable. If you put too many grouping variable, it is better to draw a [coverageStackPlot](#page-10-1) or to redirect the output to a file.

By default, coveragePlot will use all the available data from the object, using all the samples for the requested alterationTypes. Nevertheless, one could be interested in creating a compound design that is composed by a certain number of samples per tumor type. This is the typical situation of basket trials, where you seek for specific alteration, rather than specific tumor types and your trial can be stopped when the desired sample size for a given tumor type is reached. By adding tumor.weights, we can achieve such target (see examples). Unfortunately, there are two main drawbacks in doing so:

- 1. small sample size: by selecting small random samples, the real frequency can be distorted. to avoid this, it is better to run several small samples and then aggregate the results
- 2. recycling: if the sample size for a tumor type requested by the user is above the available number of cBioportal samples, the samples are recycled. This has the effect of stabilizing the frequencies but y\_measure = "absolute" will have no real meaning when the heterogeneity of the samples is lost.

A user balanced design can be also obtained using tumor.freqs parameter. In this case the fraction of altered samples are first calculated tumor-wise and then reaggregated using the weights provided by tumor.freqs. If the fraction of altered samples are 0.3 and 0.4 for breast cancer and lung cancer respectively, if you set tumor.freqs =  $c(bca=0.9$ , luad=0.1), the full design will have a frequency equal to  $0.3*0.9 + 0.4*0.1 = 0.31$ , that is basically equal to the one of breast samples. If this parameter is not set, the total amount of samples available is used with unpredictable balancing. In the examples, brca and luad data are used. Breast samples are at least twice as much as luad samples and tumor.freqs can help with a more balanced simulation.

Both tumor.freqs and tumor.weights can achieve a balanced design according to user specification. To have a quick idea of the sample size required, it is better to use the former. For having an idea about the possible distribution of sample size giving a few samples (for example a minimum and a maximum sample size) it is better to run the function with tumor.weights several times and aggregate the results to obtain mean values, confidence intervals etc.

#### Value

If noPlot=FALSE, this method returns a bar chart or a series of bar charts. Y-axis represents the number of samples, X-axis the incremental number of alterations per sample. In case tumor.freqs is set, the Y-axis represents the relative frequency that is reported as text on the top of the bars. If noPlot=TRUE, it returns a named list:

- plottedTable a matrix with absolute number of samples plotted. Every column represents how many samples retain at least 1, 2, 3 ... alterations. Every row is a different plot for one of the specified grouping levels. If tumor.freqs is used, relative frequencies are reported instead.
- Samples a numeric vector corresponding to the rows of plottedTable representing the number of reference sample for each plot. If tumor.freqs is used, Samples is NULL.

<span id="page-9-0"></span>

<span id="page-10-0"></span>coverageStackPlot 11

#### Author(s)

Giorgio Melloni, Alessandro Guida

#### See Also

[saturationPlot](#page-37-1) [coverageStackPlot](#page-10-1)

#### Examples

```
# Load example CancerPanel object
data(cpObj)
# Plot the coverage of this panel by tumor type and drug
# Using mutations and copynumber data
coveragePlot(cpObj , alterationType=c("mutations" , "copynumber")
          , grouping=c("tumor_type" , "drug")
          , maxNumAlt=5)
```
<span id="page-10-1"></span>coverageStackPlot *A stacked and beside bar chart representing a breakdown of covered samples*

#### Description

Given a CancerPanel object, it returns one bar chart representing the number of samples covered by at least 1 alteration under 'var' divided by 'grouping'

#### Usage

coverageStackPlot(object

- , alterationType=c("copynumber" , "expression" , "mutations" , "fusions")
- , var=c("drug","group","gene\_symbol","alteration\_id","tumor\_type")
- , grouping=c(NA,"drug","group","gene\_symbol","alteration\_id","tumor\_type")
- , tumor\_type=NULL
- , collapseMutationByGene=TRUE
- , collapseByGene=TRUE
- , tumor.weights=NULL
- , tumor.freqs=NULL
- , plotFreq = FALSE
- , noPlot=FALSE

```
, html=FALSE)
```
#### Arguments

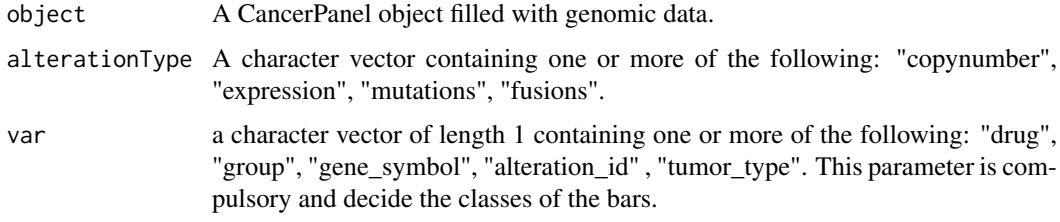

<span id="page-11-0"></span>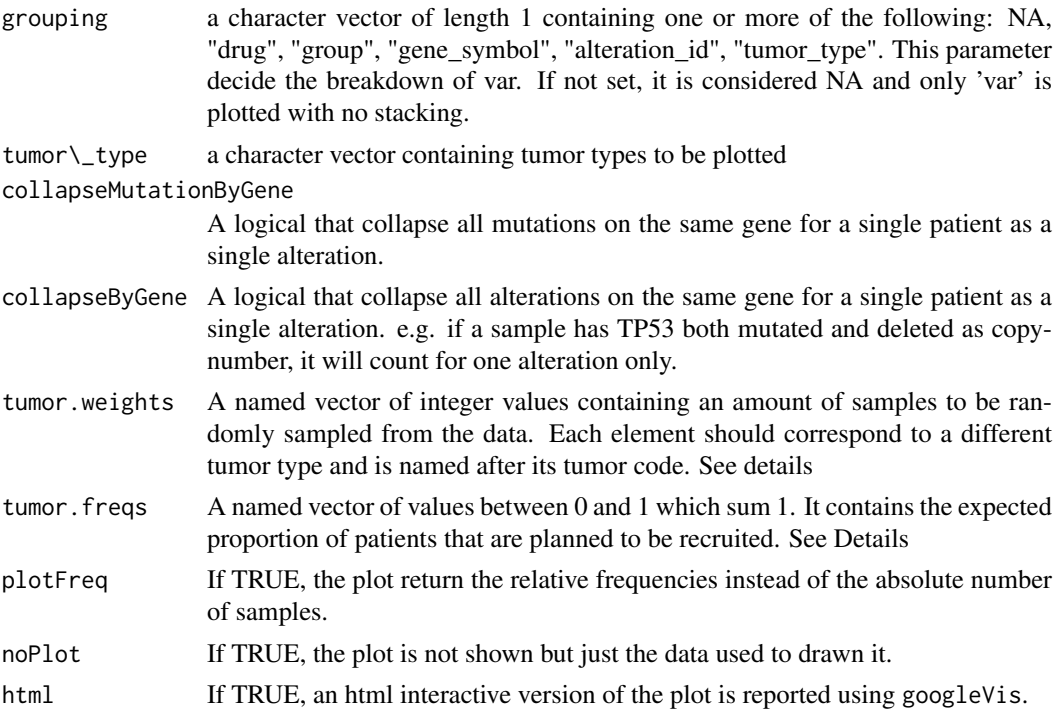

#### Details

This plot is a more compact (although less informative) version of the [coveragePlot](#page-7-1). According to the chosen alterionType, the package will look for all the samples with available data for all the selected alterationType. For example, if alteratonType =  $c$ ( "mutations", "copynumber"), only common samples with both mutation and copynumber data are used. If both 'var' and 'grouping' are set, the plot will show two bars for every level of 'var'. The first one is a breakdown by 'grouping', while the second one is the total number of unique samples covered by at least one alteration. The first bar of the two is generally higher, because the breakdown does not sum up. For example, if we show a coverage stack plot of "drug" divided by "gene\_symbol", the first bar will show the number of covered samples by every gene (considering a sample twice if is altered in more than one gene). The second bar is the total number of covered samples for the drug. The legend is not plotted if grouping is set to NA.

By default, coverageStackPlot will use all the available data from the object, using all the samples for the requested alterationTypes. Nevertheless, one could be interested in creating a compound design that is composed by a certain number of samples per tumor type. This is the typical situation of basket trials, where you seek for specific alteration, rather than specific tumor types and trial can be stopped when the desired sample size for a given tumor type is reached. By adding tumor.weights, we can achieve such target (see examples). Unfortunately, there are two main drawbacks in doing so:

- 1. small sample size: by selecting small random samples, the real frequency can be distorted. to avoid this, it is better to run several small samples and then aggregate the results
- 2. recycling: if the sample size for a tumor type requested by the user is above the available number of cBioportal samples, the samples are recycled. This has the effect of stabilizing the frequencies but y\_measure = "absolute" will have no real meaning when the heterogeneity of the samples is lost.

A user balanced design can be also obtained using tumor.freqs parameter. In this case the fraction of altered samples are first calculated tumor-wise and then reaggregated using the weights provided

#### <span id="page-12-0"></span>coverageStackPlot 13

by tumor.freqs. If the fraction of altered samples are 0.3 and 0.4 for breast cancer and lung cancer respectively, if you set tumor.freqs =  $c(bca=0.9$ , luad=0.1), the full design will have a frequency equal to  $0.3*0.9 + 0.4*0.1 = 0.31$ , that is basically equal to the one of breast samples. If this parameter is not set, the total amount of samples available is used with unpredictable balancing. In the examples, brca and luad data are used. Breast samples are at least twice as much as luad samples and tumor.freqs can help with a more balanced simulation.

Both tumor.freqs and tumor.weights can achieve a balanced design according to user specification. To have a quick idea of the sample size required, it is better to use the former. For having an idea about the possible distribution of sample size giving a few samples (for example a minimum and a maximum sample size) it is better to run the function with tumor.weights several times and aggregate the results to obtain mean values, confidence intervals etc.

#### Value

If noPlot=FALSE, this method returns a bar chart. Y-axis represents the number of samples, X-axis the number of alterations per sample. In case tumor.freqs is set, the Y-axis represents the relative frequency that is reported as text on the top of the bars. If noPlot=TRUE, it returns a named list:

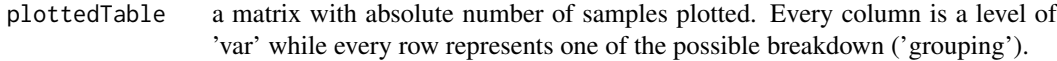

#### Author(s)

Giorgio Melloni, Alessandro Guida

#### See Also

[saturationPlot](#page-37-1) [coveragePlot](#page-7-1)

#### Examples

```
# Load example CancerPanel object
data(cpObj)
# Plot the number of covered samples
# Using mutations and copynumber data
coverageStackPlot(cpObj , alterationType=c("mutations" , "copynumber")
          , var="drug"
          , grouping="gene_symbol"
          , tumor_type="brca")
# Show an interactive version of the plot
# Save the html code first
myHtmlPlot <- coverageStackPlot(cpObj
          , alterationType=c("mutations" , "copynumber")
          , var="drug"
          , grouping="gene_symbol"
          , tumor_type="brca"
          , noPlot=FALSE
          , html=TRUE)
# Plot the code above
plot(myHtmlPlot)
```
<span id="page-13-0"></span>

#### Description

This method returns a list with the panel general information after the creation of the object.

#### Usage

```
cpArguments(object)
```
#### Arguments

object a CancerPanel object

#### Details

The length of the output list is always defined by 5 elements. For example, if there are no rs numbers present in the panel, the data.frame in dbSNP\_rs element will be simply empty. The first 4 elements are filled at the very creation of the object with newCancerPanel. The tumor\_type element is filled after data request with getAlterations.

#### Value

A list of 5 elements, one for each alteration type:

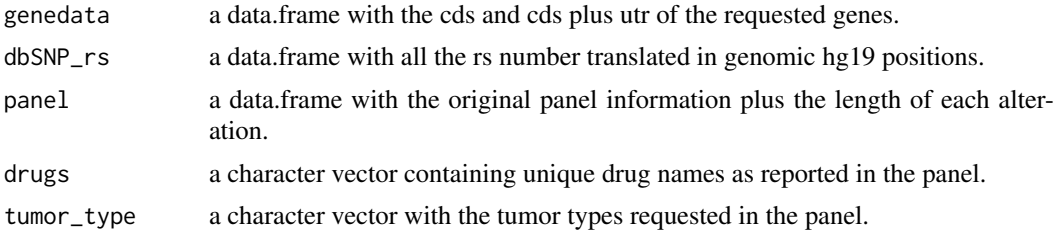

#### Author(s)

Giorgio Melloni , Alessandro Guida

#### References

[Source of gene length and exon structure.](#page-0-0)

#### See Also

[cpData](#page-14-1) [cpDataSubset](#page-15-1)

#### Examples

```
# Load example CancerPanel object
data(cpObj2)
# Show slot dataSubset
str(cpArguments(cpObj2) )
```
<span id="page-14-1"></span><span id="page-14-0"></span>

#### Description

This method returns a list with an element for each alteration type contained in the class CancerPanel slot dataFull

#### Usage

cpData(object)

#### Arguments

object a CancerPanel object

#### Details

The length of the output list is always defined by 4 elements even if no data, for a certain alteration type, were requested.In case no data were requested or if there are no data for a certain tumor type, the slot is filled with NULL values. Every element is a list of 2 elements:

- data A data.frame in a format specific for the alteration type.
- Samples The second element is a list of vectors containing the names of the samples for each tumor type.

#### Value

A list of 4 elements, one for each alteration type:

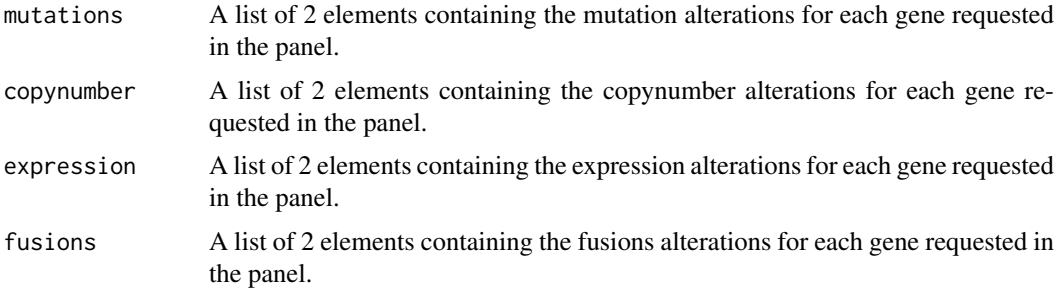

#### Author(s)

Giorgio Melloni , Alessandro Guida

#### References

[data origin for mutations, copynumber and expression data](www.cbioportal.org) [data origin for fusion data](http://54.84.12.177/PanCanFusV2)

#### See Also

[cpDataSubset](#page-15-1)

#### Examples

```
# Load example CancerPanel object
data(cpObj2)
# Show slot dataSubset
str( cpData(cpObj2) )
```
<span id="page-15-1"></span>cpDataSubset *Method that returns the* dataSubset *slot in a* CancerPanel *object.*

#### Description

This method returns a list with an element for each alteration type. It shows the content of the slot dataSubset in the CancerPanel object.

#### Usage

cpDataSubset(object)

#### Arguments

object a CancerPanel object

#### Details

The slot showed with this getter is a list of length 4 even if no data for a certain alteration type were requested. In case no data were requested or if there are no data for a certain tumor type, the slot is filled with a NULL value. If data are present but there are no alteration for the specified tumor types the slot is filled with a 0 rows data.frame.

#### Value

A list of 4 elements, one for each alteration type:

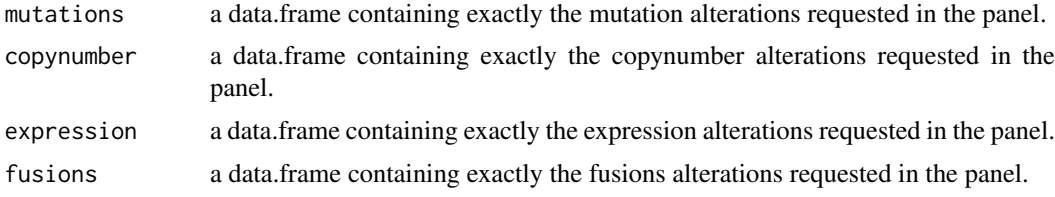

#### Author(s)

Giorgio Melloni , Alessandro Guida

#### References

[data origin for mutations, copynumber and expression data](www.cbioportal.org) [data origin for fusion data](www.tumorfusions.org)

#### See Also

[cpData](#page-14-1)

<span id="page-15-0"></span>

#### <span id="page-16-0"></span>cpDesign and the contract of the contract of the contract of the contract of the contract of the contract of the contract of the contract of the contract of the contract of the contract of the contract of the contract of t

#### Examples

```
# Load example CancerPanel object
data(cpObj2)
# Show slot dataSubset
str( cpDataSubset(cpObj2) )
```
cpDesign *Example of a cancer panel design export*

#### Description

Bed style export of cpObj

#### Usage

data(cpDesign)

#### Format

A design is a list composed by four elements:

GeneIntervals: all CDS and CDS + UTR for all the genes in the panel

TargetIntervals: all requested target regions (specific single mutations) divided and collapsed by gene symbol

FullGenes: gene symbols of the genes considered for their full sequence

BedStylePanel: the entire panel in bed format, merged by chromosome, start and end.

#### Source

Derived from running panelDesigner on cpObj

#### Examples

```
#Load cpDesign and show its structure
data(cpDesign)
str(cpDesign)
```
cpFreq *Calculate frequencies of mutations, copynumber, fusion or expression on a CancerPanel object*

#### Description

Given a CancerPanel object, it returns a data.frame with absolute or relative frequencies of alteration per gene

#### Usage

```
cpFreq(object
, alterationType=c("copynumber" , "expression" , "mutations" , "fusions")
, mutations.specs=c(NA ,"mutation_type","amino_acid_change"
                    ,"amino_position","genomic_position")
, fusions.specs=c("bygene" , "byfusionpair")
 , tumor_type=NULL
, tumor.weights=NULL
, tumor.freqs=NULL
, collapseMutationByGene=TRUE
  , freq=c("relative" , "absolute")
)
```
#### Arguments

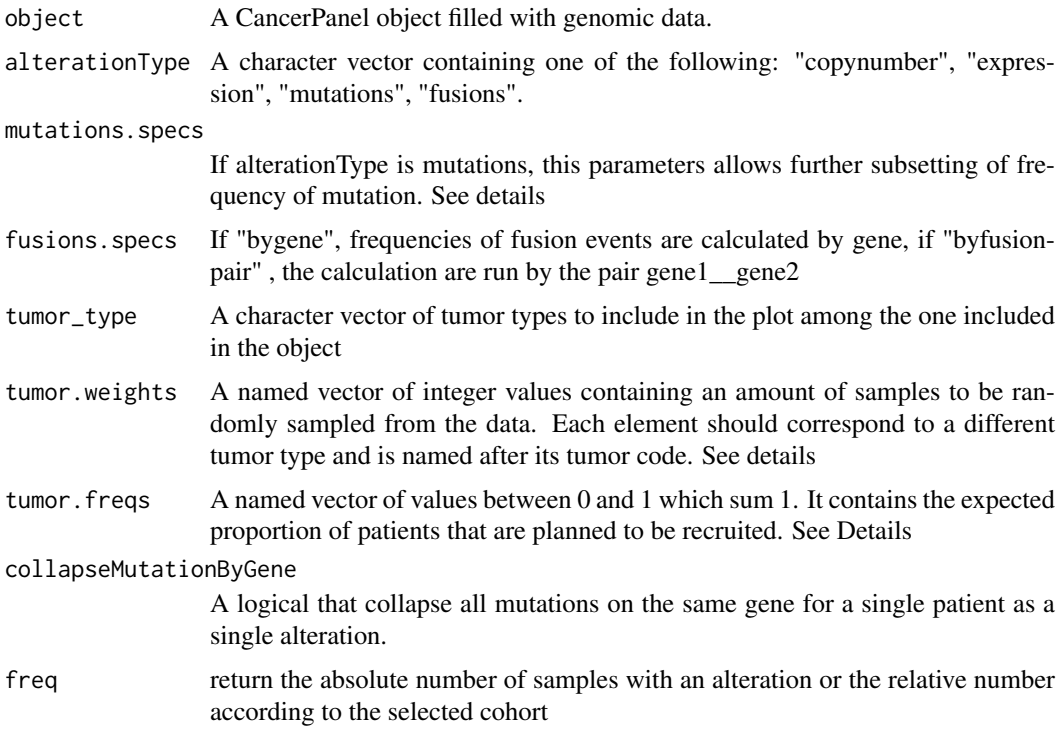

#### Details

This simple frequency calculator allows an exploratory analysis on the frequency of alteration by gene. Using mutations.specs, the user can also calculate the mutation frequency by:

- 1. mutation\_type: each gene is divided by missense , frameshift, splice site etc.
- 2. amino\_acid\_change: each gene is divided by amino acid change (V600E , R258H, etc.)
- 3. amino\_position: each gene is stratified by aminoacidic position (600, 258, etc.)
- 4. genomic\_position: each gene is subdivided by exact mutation at genomic level (1:10000:A,C etc.)

Both mutations.specs and fusions.specs sort no effect for copynumber and expression. The table reported for copynumber and expression is different from mutations and fusions. It reports,

for every gene, the relative or absolute number of patients with "amplification" , "deletion" and "normal" CNA and "up" , "down" "normal" level of expression.

By default, cpFreq will use all the available data from the object, using all the samples for the requested alterationTypes. Nevertheless, one could be interested in creating a compound design that is composed by a certain number of samples per tumor type. This is the typical situation of basket trials, where you seek for specific alteration, rather than specific tumor types and your design can be stopped when the desired sample size for a given tumor type is reached. By adding tumor.weights, we can achieve such target (see examples). Unfortunately, there are two main drawbacks in doing so:

- 1. small sample size: by selecting small random samples, the real frequency can be distorted. to avoid this, it is better to run several small samples and then bootstrap them
- 2. recycling: if the sample size for a tumor type requested by the user is above the available number of cBioportal samples, the samples are recycled. This has the effect of stabilizing the frequencies but y\_measure = "absolute" will have no real meaning when the heterogeneity of the samples is lost.

A user balanced design can be also obtained using tumor.freqs parameter. In this case the fraction of altered samples are first calculated tumor-wise and then reaggregated using the weights provided by tumor.freqs. If the fraction of altered samples are 0.3 and 0.4 for breast cancer and lung cancer respectively, if you set tumor.freqs =  $c(bca=0.9$ , luad=0.1), the full design will have a frequency equal to  $0.3*0.9 + 0.4*0.1 = 0.31$ , that is basically equal to the one of breast samples. If this parameter is not set, the total amount of samples available is used with unpredictable balancing. Note that the result can only be expressed as relative frequency.

Both tumor.freqs and tumor.weights can achieve a balanced design according to user specification. For having a quick idea of the sample size required, it is better to use the former. For having an idea about the possible distribution of sample size giving a finite number of samples it is better to run the function with tumor.weights several times and aggregate the results. By default, survPowerSampleSize will use all the available data from the object, using all the samples for the requested alterationTypes. Nevertheless, one could be interested in creating a compound design that is composed by a certain number of samples per tumor type. This is the typical situation of basket trials, where you seek for specific alteration, rather than specific tumor types and your design can be stopped when the desired sample size for a given tumor type is reached. By adding tumor.weights, we can achieve such target (see examples). Unfortunately, there are two main drawbacks in doing so:

- 1. small sample size: by selecting small random samples , the real frequency can be distorted. to avoid this, it is better to run several small samples and then bootstrap them
- 2. recycling: if the sample size for a tumor type requested by the user is above the available number of cBioportal samples, the samples are recycled. This has the effect of stabilizing the frequencies but y\_measure = "absolute" will have no real meaning when the heterogeneity of the samples is lost.

A user balanced design can be also obtained using tumor.freqs parameter. In this case the fraction of altered samples are first calculated tumor-wise and then reaggregated using the weights provided by tumor.freqs. If the fraction of altered samples are 0.3 and 0.4 for breast cancer and lung cancer respectively, if you set tumor.freqs =  $c(brca=0.9$ , luad=0.1), the full design will have a frequency equal to  $0.3*0.9 + 0.4*0.1 = 0.31$ , that is basically equal to the one of breast samples. If this parameter is not set, the total amount of samples available is used with unpredictable balancing.

Both tumor.freqs and tumor.weights can achieve a balanced design according to user specification. For having a quick idea of the sample size required, it is better to use the former. For having an idea about the possible distribution of sample size giving a few samples (for example a minimum

<span id="page-19-0"></span>and a maximum sample size) it is better to run the function with tumor.weights several times and aggregate the results.

#### Value

the function returns a object of class data.frame

#### Author(s)

Giorgio Melloni, Alessandro Guida

#### See Also

[coveragePlot](#page-7-1) [coverageStackPlot](#page-10-1)

#### Examples

```
# Load example CancerPanel object
data(cpObj)
# Calculate relative frequencies of mutations by gene in breast cancer
cpFreq(cpObj , alterationType="mutations", tumor_type="brca")
# Calculate relative frequencies of mutations by gene and amino_acid_change
# in both breast and lung cancer
cpFreq(cpObj , alterationType="mutations"
  , tumor_type=NULL
  , mutations.specs="amino_acid_change")
# Calculate the absolute number of samples with amplified
# deleted or normal gene
# Using lung cancer available data
cpFreq(cpObj , alterationType="copynumber"
, tumor_type="luad" , freq="absolute")
# Calculate frequencies of fusion pairs in all tumor types
cpFreq(cpObj , alterationType="fusions" , fusions.specs="byfusionpair")
# Now calculate mutation freq by gene using
# 90% of luad and 10% of brca samples
cpFreq(cpObj , alterationType="mutations", tumor.freqs=c(brca=0.9 , luad=0.1))
```
cpObj *Example of a cancer panel*

#### Description

A CancerPanel object used in PrecisionTrailDrawer

#### Usage

data(cpObj)

#### <span id="page-20-0"></span> $\epsilon$ pObj2 21

#### Format

A CancerPanel object with 3 slots and data from every cBioportal study on lung adenocarcinoma (LUAD) and breast carcinoma (BRCA):

- arguments: Object of class "list" containing panel contents information. it id filled at the panel construction.
- dataFull: Object of class "list" containing a slot for every alteration type. it is filled with getAlterations method and contains all the alterations for all the genes in the panel and every tumor type requested.
- dataSubset: Object of class "list" containing a slot for every alteration type. it is filled with subsetAlterations method and reports all the alterations for every requested specific alteration. All slots have the same data.frame layout.

#### Source

[data origin for BRCA and LUAD](www.cbioportal.org)

#### Examples

#Load cpObj and show its structure data(cpObj) str(cpObj)

cpObj2 *Example of a cancer panel*

#### Description

A CancerPanel object used in PrecisionTrailDrawer

#### Usage

data(cpObj2)

#### Format

A CancerPanel object with 3 slots and data from every cBioportal study on lung adenocarcinoma (LUAD) and breast carcinoma (BRCA):

- arguments: Object of class "list" containing panel contents information. it id filled at the panel construction.
- dataFull: Object of class "list" containing a slot for every alteration type. it is filled with getAlterations method and contains all the alterations for all the genes in the panel and every tumor type requested.
- dataSubset: Object of class "list" containing a slot for every alteration type. it is filled with subsetAlterations method and reports all the alterations for every requested specific alteration. All slots have the same data.frame layout.

#### Source

[data origin for BRCA and LUAD](www.cbioportal.org)

#### Examples

```
#Load cpObj2 and show its structure
data(cpObj2)
str(cpObj2)
```
dataExtractor *dataExtractor: extract data from a CancerPanel object*

#### Description

Given user specified options, return specific data from a CancerPanel object, including alteration and Samples

#### Usage

dataExtractor(object

- , alterationType=c("copynumber" , "expression" , "mutations" , "fusions")
- , tumor\_type=NULL
- , collapseMutationByGene=TRUE
- , collapseByGene=FALSE
- , tumor.weights=NULL)

#### Arguments

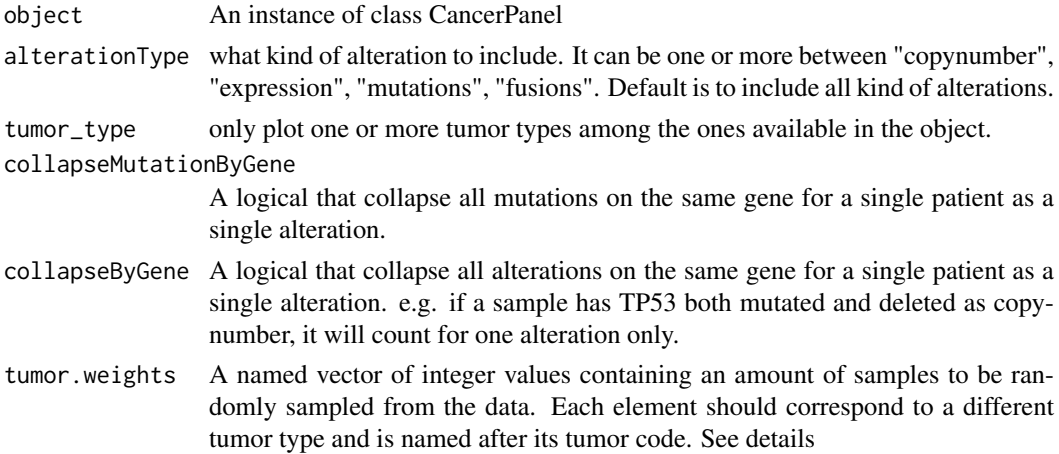

#### Details

This function is used internally by most of the methods of the package and provide a common data extractor for a CancerPanel object. It is a low level function to retrieve data for other custom usages, in particular via tumor.weights.

#### Value

A named list with data, samples and tumors not present in the CancerPanel object is returned.

#### Author(s)

Giorgio Melloni , Alessandro Guida

<span id="page-21-0"></span>

#### <span id="page-22-0"></span>filterFusions 23

#### See Also

[getAlterations](#page-25-1) [subsetAlterations](#page-41-1)

#### Examples

```
# Retrieve example data
data(cpObj)
# Extract CNA and mutation data
mydata <- dataExtractor(cpObj
, alterationType=c("copynumber" , "mutations")
, tumor_type="brca")
# It is particularly useful for bootstrap simulations
# Here we extract 10 random samples composed by 30 brca and 40 luad
myboot <- replicate(10
, dataExtractor(cpObj
, alterationType="mutations"
, tumor.weights=c("brca"=30 , "luad"=40)
))
```
<span id="page-22-1"></span>filterFusions *filterFusions: remove or keep specified fusions*

#### Description

This method allows to keep only or to exclude certain fusions according to three different filtering formats

#### Usage

```
filterFusions(object , filtered , mode = c("exclude" , "keep"))
```
#### Arguments

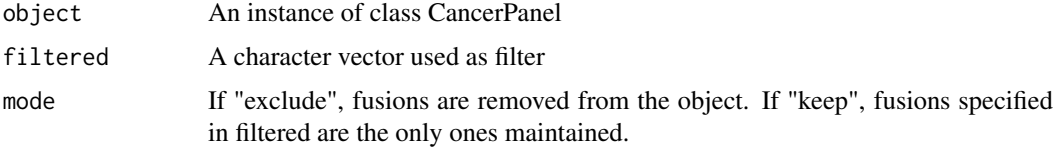

#### Details

filtered vector must be in fusion format GENE1\\CGENE2.

At the end of the filtering procedure, subsetAlterations is automatically run.

#### Value

An updated instance of class CancerPanel

#### Author(s)

Giorgio Melloni , Alessandro Guida

#### References

[data origin for mutations , copynumber and expression data](www.cbioportal.org)

[data origin for fusion data](www.tumorfusions.org)

#### See Also

[getAlterations](#page-25-1) [subsetAlterations](#page-41-1) [filterMutations](#page-23-1)

#### Examples

```
# Retrieve example data
data(cpObj)
# Create a data.frame to filter
myFilter <- c("ERC1__RET", "TRIM33__RET", "EML4__ALK")
# Keep only myFilter fusions
cpObjKeep <- filterFusions(cpObj , filtered = myFilter , mode = "keep")
# Exclude myFilter fusions
cpObjExclude <- filterFusions(cpObj , filtered = myFilter , mode = "exclude")
```
<span id="page-23-1"></span>filterMutations *filterMutations: remove or keep specified mutations*

#### Description

This method allows to keep only or to exclude certain mutations according to three different filtering formats

#### Usage

```
filterMutations(object
, filtered=NULL
```
- , bed =  $NULL$
- , mode = c("exclude" , "keep")
- , tumor\_type=NULL)

#### Arguments

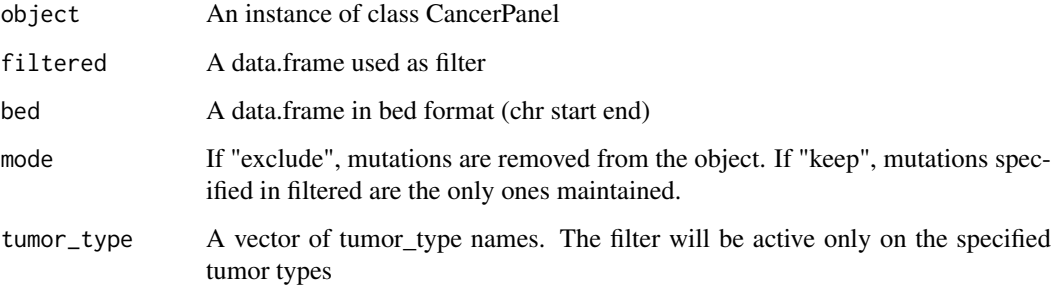

<span id="page-23-0"></span>

#### <span id="page-24-0"></span>filterMutations 25

#### Details

filtered data.frame can come in three different formats:

- 1. "gene\_symbol" , "amino\_position" Ex. BRAF 600
- 2. "gene\_symbol" , "amino\_acid\_change" Ex. BRAF V600E
- 3. "genomic\_poistion" Ex. 3:1234567:A,C

bed file must be composed by 3 columns: chrN, start 0-base , end 1-base

At the end of the filtering procedure, subsetAlterations is automatically run.

#### Value

An updated instance of class CancerPanel

#### Author(s)

Giorgio Melloni , Alessandro Guida

#### References

[data origin for mutations , copynumber and expression data](www.cbioportal.org) [data origin for fusion data](www.tumorfusions.org)

#### See Also

[getAlterations](#page-25-1) [subsetAlterations](#page-41-1) [filterFusions](#page-22-1)

#### Examples

```
# Retrieve example data
data(cpObj)
# Create a data.frame to filter
myFilter <- data.frame(gene_symbol = c("BRAF" , "PIK3CA")
    , amino_position = c(600, 118)# Keep only myFilter mutations
cpObjKeep <- filterMutations(cpObj , filtered = myFilter , mode = "keep")
# Exclude myFilter mutations
cpObjExclude <- filterMutations(cpObj , filtered = myFilter , mode = "exclude")
# Create a bed file
myBed \leq data.frame(chr = paste0("chr", c(7, 17))
    , start = c(140534632 , 41244326)
    , end = c(140534732 , 41244426) , stringsAsFactors=FALSE)
# Keep only myFilter mutations
cpObjKeep <- filterMutations(cpObj , bed = myBed , mode = "keep")
# Exclude myBed mutations
cpObjExclude <- filterMutations(cpObj , bed = myBed , mode = "exclude")
```
<span id="page-25-1"></span><span id="page-25-0"></span>

#### Description

This method updates the CancerPanel object with data from cBioportal and MD Anderson fusion database

#### Usage

```
getAlterations(object, tumor_type = NULL, repos = NULL
, mutation_type = c("all_nonsynonymous" , "all_mutations"
    , "missense" , "truncating")
, expr_z_score = 2
, BPPARAM = bpparam("SerialParam")
, gene_block=50)
```
#### Arguments

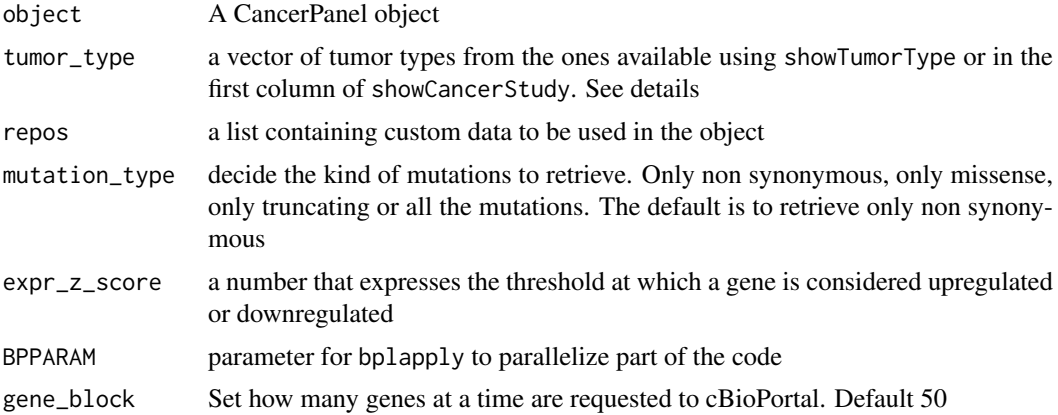

#### Details

This method fills the slot dataFull in a cancer panel object. It retrieves data by gene from cBioportal and MD Anderson fusion database according to the specifications of the panel. This slot is composed by a list of 4 elements, one for each alterationType: 'fusions' , 'mutations' , 'copynumber' , 'expression'. Every element is a list of 2 elements: data , Samples. The first element is a data.frame in a format specific for the alteration type. The second element is a list of vectors containing the names of all the samples analyzed for each tumor type (both altered and "wild-type").

tumor\_type parameter can be either a list of tumor types ( 'brca' , 'luad') or specific cancer studies ( 'brca\_tcga\_pub2015' , 'luad\_tcga\_pub' ) but not the two things together. Check availability with the functions mentioned above. In case of cancer studies selection, fusions are retrieved from cancer type definition ( 'brca\_tcga\_pub2015' becomes simply 'brca') since they come from a different source.

The expression value are expressed as up or down according to the threshold in 'expr\_z\_score'. A gene is considered upregulated if its z-score is over 2 or downregulated if is lower than -2.

The copynumber values are expressed as 'amp' or 'del' according to GISTIC definition. A gene is reported as amplified or deleted if its value after GISTIC evaluation is 2 or -2.

#### <span id="page-26-0"></span>newCancerPanel 27

A message about the current tumor in download is prompted for every study. If the message appears more than once, it probably means that the genes you requested were more than 100 and so the query was actually split in two or more chunks to avoid an overload on cbioportal database.

#### Value

The method returns the original CancerPanel object with the slot dataFull updated.

#### Author(s)

Giorgio Melloni , Alessandro Guida

#### References

[data origin for mutations, copynumber and expression data](www.cbioportal.org)

[data origin for fusion data](www.tumorfusions.org)

#### See Also

[cgdsr-getCancerStudies](#page-0-0) [subsetAlterations](#page-41-1) [showTumorType](#page-41-2) [showCancerStudy](#page-40-1)

#### Examples

```
#Load panelexample
data(cpObj2)
# Retrieve data from AML
cpObj <- getAlterations(cpObj2 , tumor_type=c("laml"))
```
<span id="page-26-1"></span>newCancerPanel *CancerPanel object constructor*

#### Description

Given a data.frame with your panel specifications, it creates a CancerPanel object to be used for both simulations and panel design.

#### Usage

```
newCancerPanel(panel
            , rules=NULL
            , padding_length = 100
            , utr = FALSE
            , canonicalTranscript=TRUE
            , myhost="www.ensembl.org"
            )
```
#### <span id="page-27-0"></span>Arguments

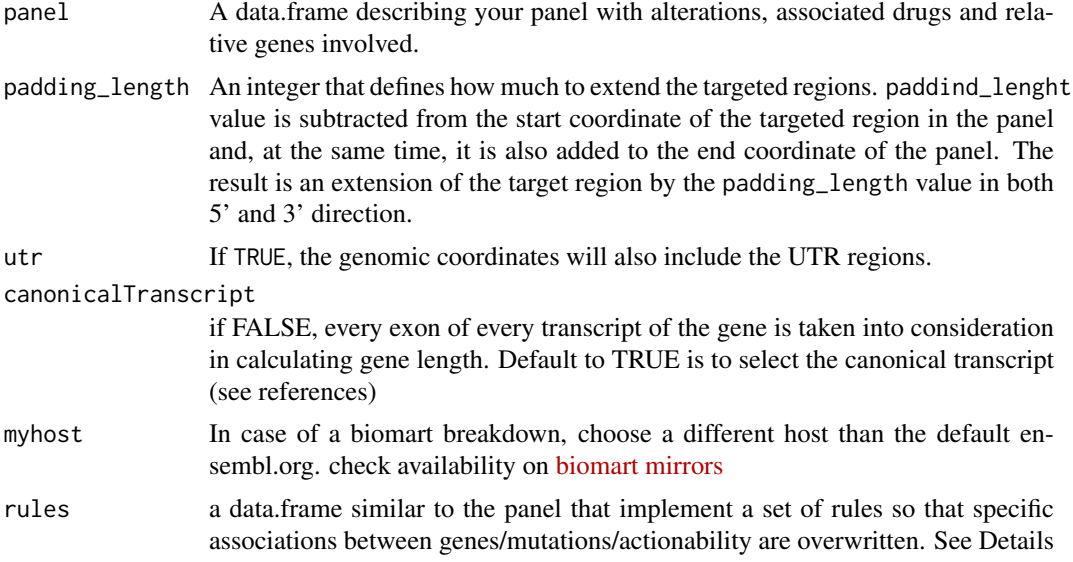

#### Details

This constructor accepts a data.frame, tibble or data.table with the following columns:

- drug character vector A character vector of drug names or drug compounds. It is required, but it can be also filled with NA if no compound is associated with the alterations or the user is not interested in this feature.
- gene\_symbol character vector A character vector of HGNC gene symbols. In case of specific fusion gene, the format is 'gene1\_\_gene2'.
- alteration character vector A character vector with one of the following values: SNV (Single Nucleotide Variation) or CNA (Somatic Copy Number Alteration), expression (up or down gene expression), fusion (hybrid gene formed from two previously separated genes). This represents the class of alteration.
- exact\_alteration character vector According to the alteration column, it can be one of the cases described in the table below.
- mutation\_specification character vector This column refines the location of the alteration type defined in the previous column. In case the record in alteration is set to 'SNV', the location of the mutation must be specified according to the available options shown in the table below. In case of an alteration type different from 'SNV' the value must be left blank ("") or NA.
- group character vector (Optional) A character vector describing a specific group for the alteration. In the [panelexample](#page-31-1), we use it to divide the alterations between druggable (Actionable) and non druggable (Driver). Another possible use is to perform comparisons between different panels.

Possible values for a cancer panel to specify the alterations are:

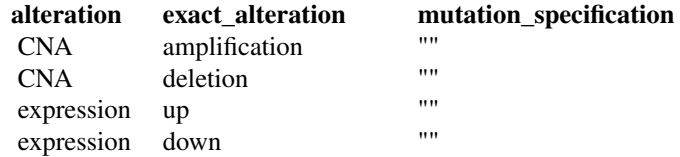

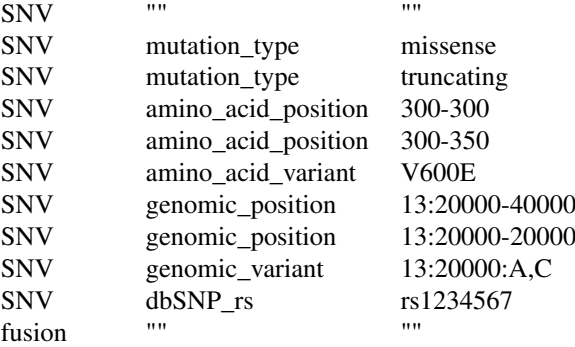

drug values NA or empty are transformed to "no\_drug", that is a reserved value. group values NA or empty are transformed to "no\_group", that is a reserved value. gene\_symbol is mandatory for any alteration type because alterations are retrieved from cBioPortal using this key. In case of rs IDs, the closest gene symbol is the ideal annotation, even if the position is intergenic and generally not associated with any gene.

rules parameter implements a set of negation rules.

A data.frame like the following can be used in the rules parameter. The data.frame is the same as above but it adds tumor\_type and in\_out columns:

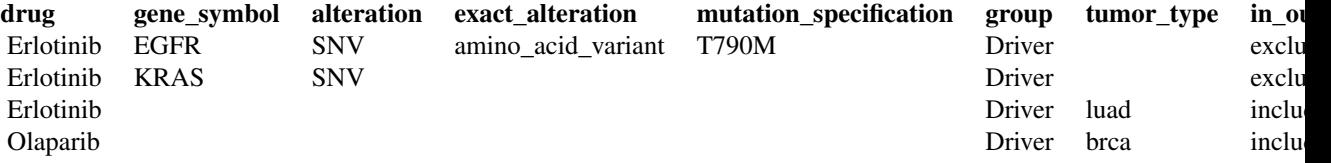

The new column tumor\_type can contain a single tumor\_type code or an empty string (which means that the rule is valid for any tumor type). The other new column is in\_out which can only contain 'include' or 'exclude' values.

The first two rows implement a resistance rule. Any sample with a T790M mutaion on EGFR or a KRAS mutation cannot be associated with Erlotinib because it generates resistance to EGFR inhibitors. The effect is that every sample with either a EGFR T790M mutation or any KRAS mutation will no longer be associated with Erlotinib (it will be considered 'no\_drug') but the mutation will not be filtered out. In the group slot, the user can put what group the patient with that drug association will be changed into (in the example from Actionable to Driver). We set the rule as exclusion (in\_out=exclude) for any tumor type.

The other two rows are more stringent and contain a drug inclusion/exclusion rule. Erlotinib can only be associated with luad and Olaparib only to brca (in\_out=include). No matter what tumor type will be used in the future, these rules will always be applied so that any tumor type that is not luad or brca will be excluded.

#### Value

This method returns a CancerPanel object with the slot arguments updated.

#### Author(s)

Giorgio Melloni , Alessandro Guida

#### References

[source of gene length and exon structure](www.biomart.org) [source of official gene symbols and mapping with ensembl](http://www.genenames.org) [canonical transcript definition according to ENSEMBL](http://www.ensembl.org/Help/Glossary?id=346) [biomart mirrors](http://www.ensembl.org/info/about/mirrors.html)

#### See Also

[panelDesigner](#page-29-1)

#### Examples

```
# Load the panel example
data(panelexample)
# Create a CancerPanel object for the first 3 lines
mypanel <- newCancerPanel(panelexample[1:3 , ] , canonicalTranscript=FALSE)
```
<span id="page-29-1"></span>panelDesigner *Estimate panel design according to user specifications*

#### Description

This function takes a CancerPanel object and returns the regions ready to be submitted for sequencing

#### Usage

panelDesigner(object

- , alterationType = c("copynumber", "expression", "mutations", "fusions")
- , padding\_length = 100
- , merge\_window = 50
- , utr = FALSE
- , canonicalTranscript=TRUE
- , BPPARAM=bpparam("SerialParam")
- , myhost="www.ensembl.org")

#### Arguments

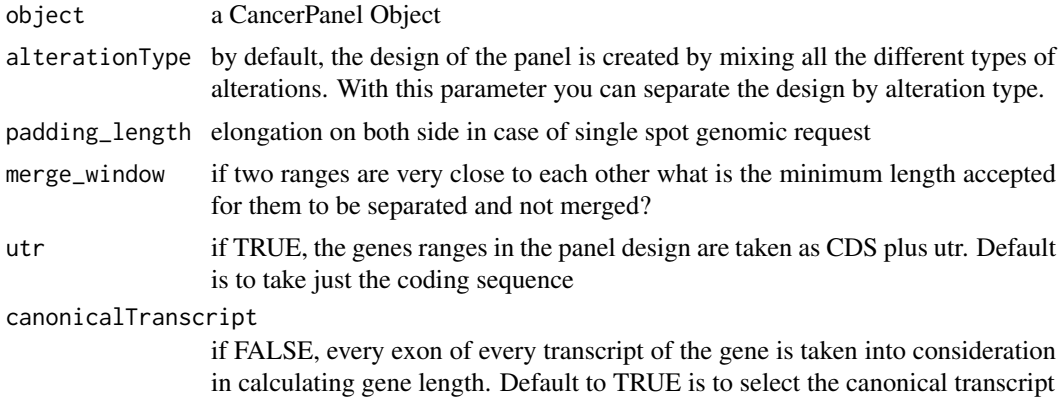

<span id="page-29-0"></span>

<span id="page-30-0"></span>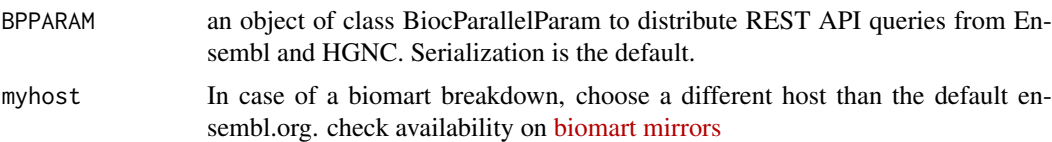

#### Details

In the majority of cases, copynumber and mutations data are retrieved using different technologies and the design should be separated. Use 'alterationType' parameter to create multiple libraries. In case of fusions, the design will take into account all the genes that form the fusion. The technology used to find fusion genes can rely on RNA rather than DNA, so in this case it is better to avoid this function. A similar idea can be applied for expression data. 'merge\_window' parameter is generally calculated by the sequencing company, so set it to 0 if you don't want to decide it upfront. The ability of the machine to capture a region and the cost associated with a change in this measure depends on the technology itself. It can be very difficult to find the proper trade-off between library size and number of ranges. The larger is the intronic region accepted, the larger is the library size because you will accept a lot of off-targets. On the other end, the more regions in your library, the higher will be the number of amplicons used.

#### Value

A list of 4 elements:

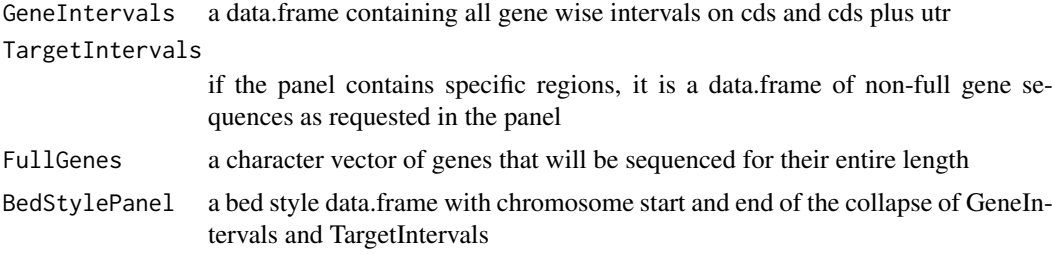

#### Author(s)

Giorgio Melloni, Alessandro Guida

#### References

[bed file format according to ensembl](http://www.ensembl.org/info/website/upload/bed.html)

[canonical transcript definition according to ENSEMBL](http://www.ensembl.org/Help/Glossary?id=346)

#### See Also

[newCancerPanel](#page-26-1)

#### Examples

```
#Load a Cancer Panel Object
data(cpObj2)
# Design your panel for expression data only
# Parallelize part of the code using BiocParallel backend for Unix systems
if(tolower(Sys.info()["sysname"])=="windows"){
  mydesign <- panelDesigner(cpObj2
                          , alterationType="mutations")
```

```
} else {
  mydesign <- panelDesigner(cpObj2
                            , alterationType="mutations"
                             , BPPARAM=BiocParallel::MulticoreParam(workers=2)
                           \lambda}
# Retrieve bed style sequences
head( mydesign[['BedStylePanel']] )
```
<span id="page-31-1"></span>

#### panelexample *Example of a cancer panel*

#### Description

A data frame containing a cancer panel data.frame to create a CancerPanel object

#### Usage

data(panelexample)

#### Format

A data.frame of 6 columns:

- 1. drug: character vector of drug names or any chemical identifiers
- 2. gene\_symbol: character vector HGNC official gene symbol
- 3. alteration: a character vector of accepted alteration type, 'SNV', 'CNA', 'expression', 'fusion'
- 4. exact\_alteration: a character vector that identifies the exact alteration depending on alteration value. For example, alteration 'CNA' could correspond to exact\_alteration 'amplification' or 'deletion'
- 5. mutation\_specification: a character vector that must be empty if alteration is not 'SNV' and identifies the exact alteration in various format
- 6. group: a character vector that is useful for custom annotation of each single row in the panel. In the example is used to identify actionable from driver variants

#### Examples

```
#Load panelexample and show its structure
data(panelexample)
str(panelexample)
```
<span id="page-31-0"></span>

<span id="page-32-0"></span>panelOptimizer *A function that open a shiny app to optimize panel size while retaining the majority of mutations*

#### **Description**

Given a CancerPanel object, it automatically reads the genes and panel information and allows a custom subsetting of the panel to retain the largest amount of mutations while saving genomic space

#### Usage

```
panelOptimizer(object)
```
#### Arguments

object A CancerPanel object filled with genomic data.

#### Details

This function reads the panel objects and retrieves all the genes requested for SNV and full sequence. It also collects all the mutation data and the tumor types available and performs an analysis on the position of the mutations on the canonical protein sequence for every gene.

At function call, a shiny app with four tabs is opened. Select a gene and the tumor types to use and click Run.

On the first and second tabs, the user is guided in the choice of most appropriate regions using an in-house Bioconductor package called LowMACA. LowMACA creates a null model where all the mutations on each gene are randomly permutated along the sequence. Every position that exceeds the threshold of 95% confidence interval is considered not random and represents an hotspot. The user can also decide to use a bandwidth in this calculation and apply a Gaussian density to the distribution of mutations along the sequence. Alterations that are closed to each other in the sequence will be aggregated to form significant regions. If the LowMACA analysis succeded, a table will appears under the plot in the first tab and on the second tab a list of significant positions is also shown. Click on Store LowMACA yellow button and all the regions identified by the algorithm will be stored in the fourth tab (Optimize Panel).

If you want to select your own custom regions, go to the third tab (Manual Selection). You can click on the red dots and retrieve information on specific mutations. If you drag a region with the mouse, a table will appear below, with the same information as the LowMACA analysis. Click on Store yellow button to keep the region selected and move it to the fourth tab.

For a new analysis on a different gene, just select the gene and click Run again.

When satisfied, just click on Close and save or simply close the browser page. All the regions selected will be merged and returned in standard output.

#### Value

A list of three elements after closing the shiny session.

- 1. regions a data.frame with the regions selected, the percentage of space occupied and percentage of mutations captured
- 2. mergedRegions merged protein regions by gene from user section
- 3. panel if no regions were selected, it reports the original panel, otherwise it substitutes the gene requested in full sequence with the regions in mergedRegions

#### Author(s)

Giorgio Melloni, Alessandro Guida

#### See Also

[entropy](#page-0-0) [lmPlot](#page-0-0)

#### Examples

```
## Only run this example in interactive R sessions
if (interactive()) {
  # Load example CancerPanel object
  data(cpObj)
  # Optimize the space on the shiny app.
  # All changes mad on the app will be saved
  newpanel <- panelOptimizer(cpObj)
  # If some changes have been made, recreate a new CancerPanel object
  if(!is.null(newpanel$regions)){
   cpObjOptimized <- newCancerPanel(newpanel$panel)
   # Fill the object with the same data of the non optimized panel
   cpObjOptimized <- getAlterations(cpObjOptimized , repos=cpData(cpObj))
   # Subset alterations on the new panel directives
   cpObjOptimized <- subsetAlterations(cpObjOptimized)
  }
}
```
<span id="page-33-1"></span>propPowerSampleSize *Calculate sample size or power required in a 2-sample or 1-sample proportion equality study*

#### Description

This plot method returns a scatter plot of required sample size at screening by statistical power divided by couples of case-control probabilities.

#### Usage

propPowerSampleSize(object

```
, var=c(NA , "drug" , "group" , "gene_symbol" , "alteration_id" , "tumor_type")
```

```
, alterationType=c("copynumber" , "expression" , "mutations" , "fusions")
```

```
, tumor_type=NULL
```

```
, stratum=NULL
```
- , tumor.weights=NULL
- , tumor.freqs=NULL
- , pCase=NULL
- , pControl=NULL
- , side =  $c(2,1)$
- , type=c("chisquare" , "arcsin" , "exact")
- , alpha=0.05
- , power=NULL
- , sample.size=NULL
- , case.fraction=0.5

<span id="page-33-0"></span>

### propPowerSampleSize 35

- , collapseMutationByGene=TRUE
- , collapseByGene=FALSE
- , round.result=TRUE
- , priority.trial=NULL
- , priority.trial.order=c("optimal" , "as.is")
- , priority.trial.verbose=TRUE
- , noPlot=FALSE)

#### Arguments

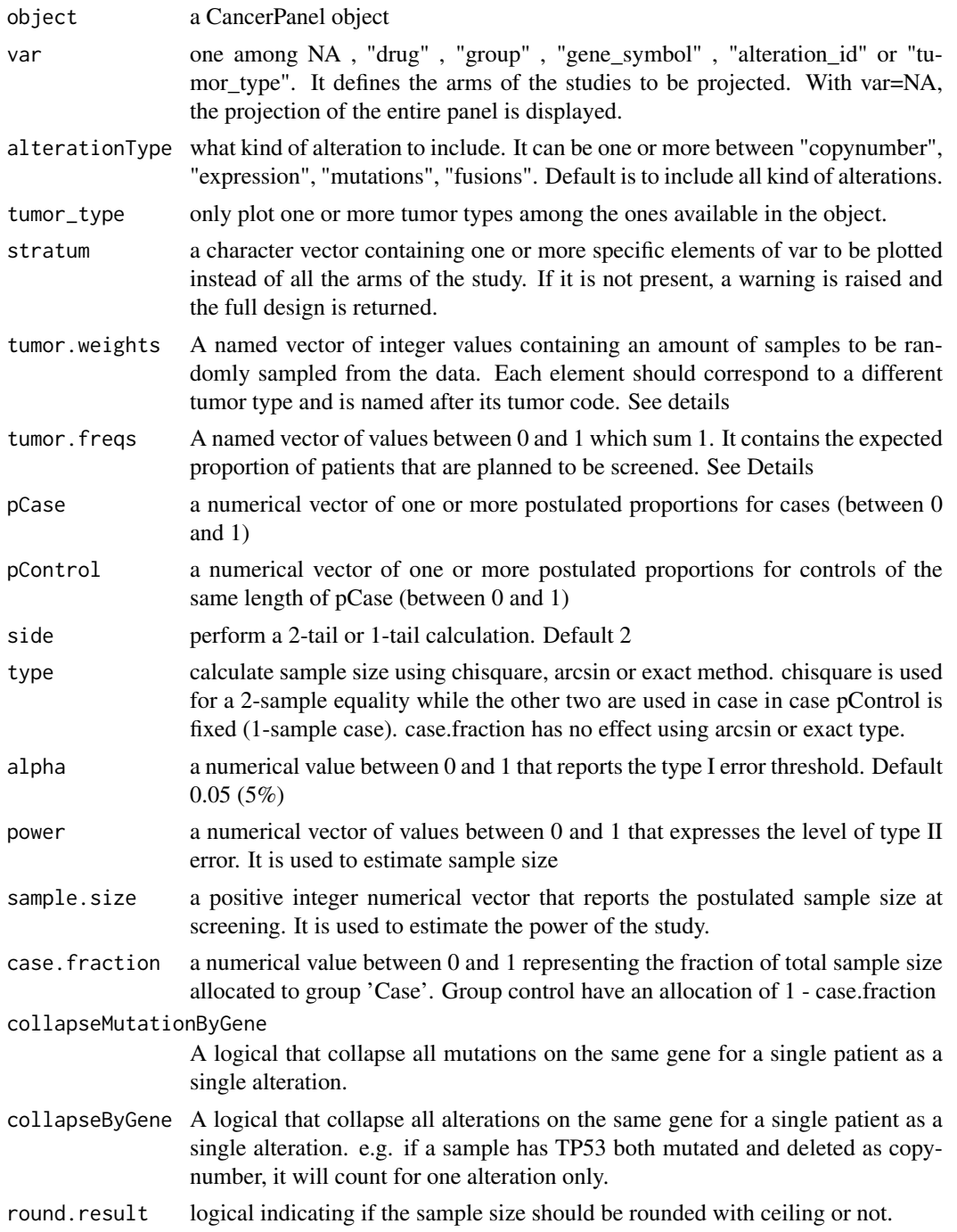

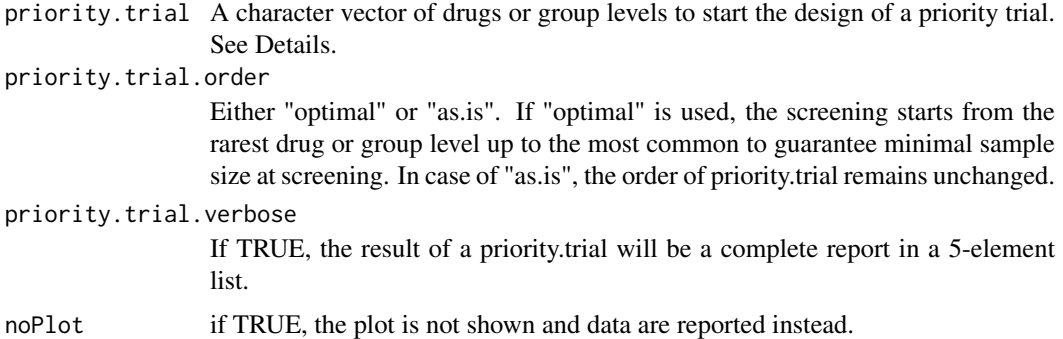

#### Details

This method estimates sample size or power on the basis of one of the two information. Using multiple sample sizes or power, power curves are reported simulating different scenarios. Power or sample size are required but not both at the same time. HR must be also set but if a vector is provided, the plot will show multiple curves according to the various hazard ratios. 'p.event', 'alpha' and 'case.fraction' are instead fixed for all the arms of the study (represented by the 'var' parameter).

If noPlot=TRUE, a data.frame with 6 column is reported instead:

Var levels of chosen variable

ScreeningSampleSize total sample size estimation at screening on the basis of frequency of alteration

EligibleSampleSize sample size estimated as sum of cases and controls after screening

Beta tested beta values

Power tested 1 - beta values

Proportion.In.Case.Control couples of pCase - pControl tested

The algorithm estimates sample size on the basis of no a priori probability of finding a case or control subject ("EligibleSampleSize" column). In a basket or umbrella design, this number must be multiplied by the frequency of alteration that we expect to find based on the simulation run on the panel. If our panel can cover the 50% of the samples with a target therapy and 100 samples are required to reach 80% power, we have to screen at least 200 patients in order to reach the desired number of cases in the sample size ("ScreeningSampleSize" column).

Similarly, if you want to estimate the power of the panel given an estimated sample size, we first multiply 'sample.size' by the frequency of expected alterations and then perform power estimation. 'sample.size' is therefore intended at screening.

When 'var' variable is set, the algorithm provides the estimated sample size for each stratum of the variable. For example, if we set it to 'drug', a power curve for each drug type is displayed, without taking into account possible overlaps. If a sample shows multiple targettable alterations, it will be reused for every drug type that targets those alterations.

By default, propPowerSampleSize will use all the available data from the object, using all the samples for the requested alterationTypes. Nevertheless, one could be interested in creating a compound design that is composed by a certain number of samples per tumor type. This is the typical situation of basket trials, where you seek for specific alteration, rather than specific tumor types and your design can be stopped when the desired sample size for a given tumor type is reached. By adding tumor.weights, we can achieve such target (see examples). Unfortunately, there are two main drawbacks in doing so:

- <span id="page-36-0"></span>1. small sample size: by selecting small random samples, the real frequency can be distorted. to avoid this, it is better to run several small samples and then bootstrap them
- 2. recycling: if the sample size for a tumor type requested by the user is above the available number of cBioportal samples, the samples are recycled. This has the effect of stabilizing the frequencies but y\_measure = "absolute" will have no real meaning when the heterogeneity of the samples is lost.

A user balanced design can be also obtained using tumor.freqs parameter. In this case the fraction of altered samples are first calculated tumor-wise and then reaggregated using the weights provided by tumor.freqs. If the fraction of altered samples are 0.3 and 0.4 for breast cancer and lung cancer respectively, if you set tumor.freqs =  $c(bca=0.9$ , luad=0.1), the full design will have a frequency equal to  $0.3*0.9 + 0.4*0.1 = 0.31$ , that is basically equal to the one of breast samples. If this parameter is not set, the total amount of samples available is used with unpredictable balancing.

Both tumor.freqs and tumor.weights can achieve a balanced design according to user specification. To have a quick idea of the sample size required, it is better to use the former. To get an idea about the possible distribution of sample size giving a few samples (for example a minimum and a maximum sample size) it is better to run the function with tumor.weights several times and aggregate the results.

If priority.trial is set, a cascade design is build up. Given a set of parameter (power, pCase, pControl , alpha, etc.) an Eligible Sample Size (ESS) is calculated that is the same across drugs/groups. The total Screening Sample Size (SSS) is calculated following this scheme:

- 1. Start screening with the first drug/group, reaching the sample size necessary to reach ESS
- 2. From the samples not eligible for the first drug/group, test the second drug/group and collects as many samples as possible up to ESS
- 3. Continue using the samples not eligible to the end of all drugs/levels. Stop if there are no leftovers.
- 4. If all the drugs/groups have reached ESS, stop. Otherwise start a new screening with the first drug/group that has not reached ESS
- 5. Repeat from point 2 up to completion

If priority.trial.order is set, the user can decide if the drugs/group levels must follow a precise order (as.is) or if the screening can start from the rarest drug/group level up to the most common (optimal). Following the optimal priority trial guarantees the best possible allocation with the minimum screening.

#### Value

If noPlot = FALSE (default) a scatter plot is returned. If noPlot = TRUE, a data.frame is returned. In case priority.trial is set, a list of length-5-lists is reported. See vignette for details.

#### Author(s)

Giorgio Melloni, Alessandro Guida

#### References

Chow S, Shao J, Wang H. 2008. Sample Size Calculations in Clinical Research. 2nd Ed. Chapman & Hall/CRC Biostatistics Series. page 85/89

#### See Also

[coveragePlot](#page-7-1) [survPowerSampleSize](#page-43-1)

#### Examples

```
# Load example CancerPanel object
data(cpObj)
# Show the study design by tumor type:
# 3 pCase - pControl couples and 4 power levels
# The full design is weighted using tumor.freqs
# The final sample size is composed by 90% luad and 10% brca
propPowerSampleSize(cpObj
  , var = "tumor_type"
  , pCase = c(0.7, 0.8, 0.9), pControl = rep(0.5, 3), power=c(0.5 , 0.6 , 0.7 , 0.8 , 0.9)
   tumor.freqs = c(brca=0.1, luad=0.9)# Return power levels giving sample sizes at screening
propPowerSampleSize(cpObj
  , var = NA
  , pCase = c(0.7, 0.8, 0.9), pControl = rep(0.5, 3), sample.size=c(100 , 300 , 500 , 1000)
  , noPlot=FALSE)
```
<span id="page-37-1"></span>saturationPlot *Plot your panel along with incremental genomic space occupied adding one piece at a time*

#### Description

This plot method returns a scatter plot with genomic space on X axis and average/absolute number of alterations on Y axis. The way the plot is built is incremental. We add one feature at a time starting from the most altered and we see how many samples we include at each step and how much space is occupied.

#### Usage

saturationPlot(object

```
, alterationType = c( "copynumber", "expression", "mutations", "fusions")
```
- , grouping = c(NA, "drug", "group", "alteration\_id", "tumor\_type")
- , adding = c( "alteration\_id", "gene\_symbol", "drug", "group")
- , tumor\_type = NULL
- , y\_measure = c( "mean", "absolute")
- , adding.order=c( "absolute", "rate")
- , sum.all.feature=FALSE
- , collapseMutationByGene=TRUE
- , collapseByGene=FALSE
- , labelling=TRUE
- , tumor.weights=NULL
- , main=""
- , legend=c("in" , "out")
- , noPlot = FALSE)

<span id="page-37-0"></span>

#### <span id="page-38-0"></span>saturationPlot 39

#### Arguments

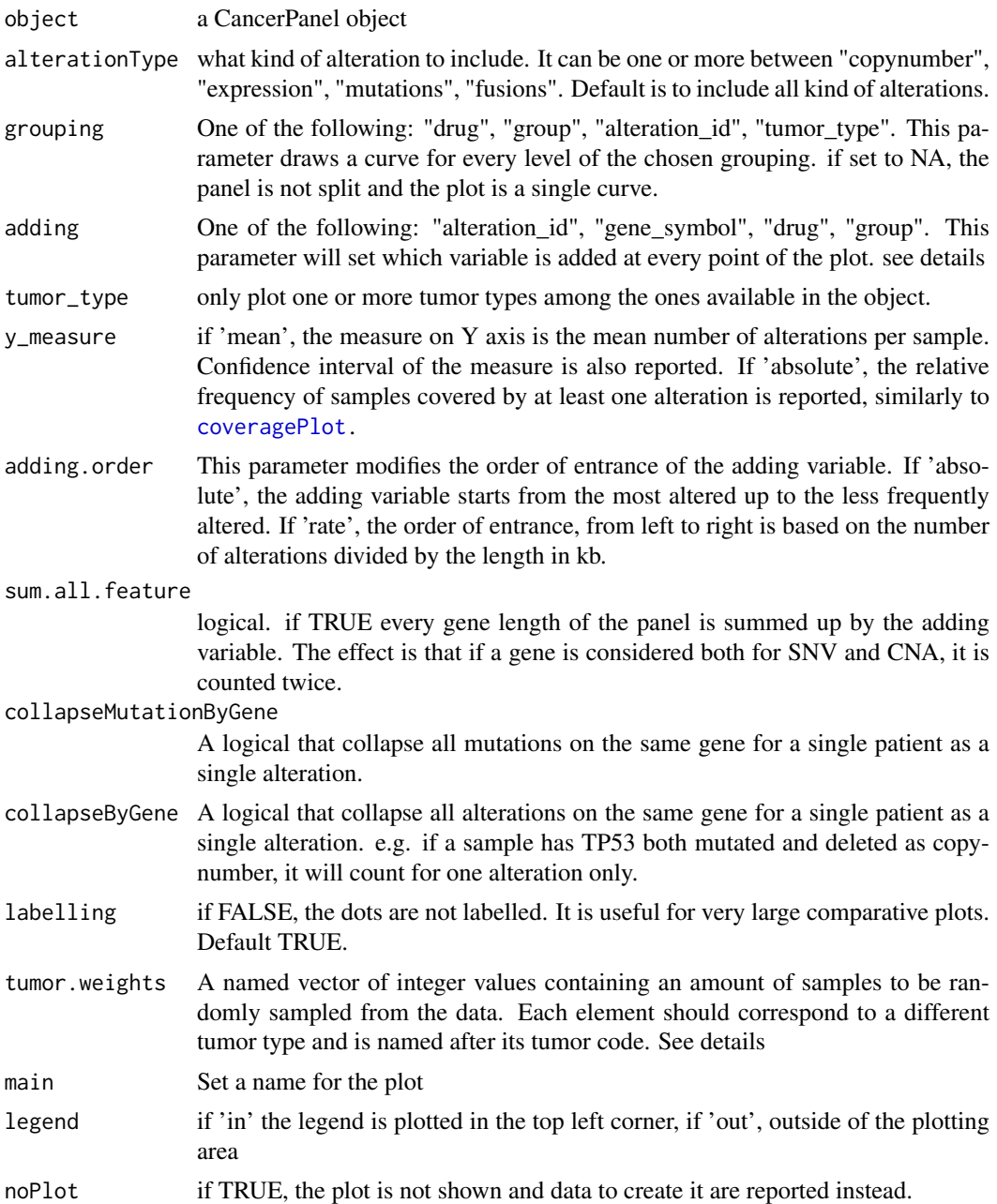

#### Details

This plot is particularly useful to evaluate the panel piece by piece. At the last point, we can observe the maximum coverage or maximum mean value of the panel, as reported in the coveragePlot. If we go back one point at a time, we can appreciate how many samples we gained by adding a new drug or a new gene to the panel. It is often the case that our panel is redundant for certain drugs or genes and there is no point in wasting sequencing space for a gene that is poorly altered and doesn't allow further improvement to our clinical trial.

By default, saturationPlot will use all the available data from the object, using all the samples for the requested alterationTypes. Nevertheless, one could be interested in creating a compound <span id="page-39-0"></span>design that is composed by a certain number of samples per tumor type. This is the typical situation of basket trials, where you seek for specific alteration, rather than specific tumor types and your design can be stopped when the desired sample size for a given tumor type is reached. By adding tumor.weights, we can achieve such target (see examples). Unfortunately, there are two main drawbacks in doing so:

- 1. small sample size: by selecting small random samples, the real frequency can be distorted. to avoid this, it is better to run several small samples and then bootstrap them
- 2. recycling: if the sample size for a tumor type requested by the user is above the available number of cBioportal samples, the samples are recycled. This has the effect of stabilizing the frequencies but y\_measure = "absolute" will have no real meaning when the heterogeneity of the samples is lost.

If noPlot is TRUE, the method returns a data.frame with 8 or 9 columns, depending on how the adding.order parameter was set:

#### gene\_symbol , drug , alteration\_id or group the adding variable chosen by the user

grouping the grouping variable chosen by the user

Mean the value plotted on Y axis if 'mean' is chosen as y\_measure parameter

Coverage the value plotted on Y axis if 'absolute' is chosen as y\_measure parameter

- SD standard deviation of Mean
- SE standard error of Mean
- CI confidence interval of Mean

Space genomic space in kBases ordered by grouping variable

num\_of\_variants\_per\_KB if adding.order='rate', this additional column is added. It represents the number of alteration divided by the feature length

#### Value

An incremental scatter plot if noPlot is FALSE, a data.frame otherwise.

#### Author(s)

Giorgio Melloni, Alessandro Guida

#### See Also

[coveragePlot](#page-7-1)

#### Examples

```
# Load example CancerPanel object
data(cpObj)
# Plot the saturation of this panel by tumor type adding one drug at a time
# Using mutations and copynumber data
saturationPlot(cpObj
    , alterationType=c( "mutations" , "copynumber")
    , adding="drug"
    , grouping="tumor_type"
    , y_measure="absolute")
# Plot with no grouping giving more weight to lung cancer samples
# Note that we ask for more samples than the availables in luad dataset
# the code will recycle the samples to account for this forced disequilibrium
```
#### <span id="page-40-0"></span>showCancerStudy 41

```
saturationPlot(cpObj
    , alterationType=c( "mutations" , "copynumber")
```
- , adding="gene\_symbol"
- , y\_measure="mean"
- , tumor.weights=c(brca=500 , luad=2000))

<span id="page-40-1"></span>showCancerStudy *List of cancer studies included in the cBioportal*

#### Description

Show all the possible cancer studies accepted by PrecisionTrialDrawer

#### Usage

```
showCancerStudy(tumor_type=NULL)
```
#### Arguments

tumor\_type a valid tumor type barcode in TCGA standard coding

#### Details

This method is a wrapper around [cgdsr-getCancerStudies](#page-0-0) and show all the cancer studies included in the cBioPortal. If you specify the tumor\_type, follow the list of showTumorType. Even though the cancer studies are present, it doesn't mean that there are data for every alteration. A tumor type could have mutation data but not copynumber or viceversa. Furthermore, fusion data have a different source and could not be included in the list.

#### Value

A named vector of all the cancer studies available in cgdsr package that can be passed to the method getAlterations.

#### Author(s)

Giorgio Melloni, Alessandro Guida

#### See Also

[getAlterations](#page-25-1) [showTumorType](#page-41-2) [cgdsr-getCancerStudies](#page-0-0)

#### Examples

```
myCanStudies <- showCancerStudy()
head(myCanStudies)
```
<span id="page-41-2"></span><span id="page-41-0"></span>

#### Description

Show all the possible tumor types accepted by PrecisionTrialDrawer

#### Usage

showTumorType()

#### Details

This method is a wrapper around [cgdsr-getCancerStudies](#page-0-0) and show all the barcodes for the tumor types included in the cBioPortal. Even though the tumor types are present, it doesn't mean that there are data for every alteration. A tumor type could have mutation data but not copynumber or viceversa. Furthermore, fusion data have a different source and could not be included in the list.

#### Value

A data.frame of all the tumor types available in cgdsr package that can be passed to the method getAlterations. Every element is the aggregation of all the available sequenced data from all the studies involved in a particular tumor type.

#### Author(s)

Giorgio Melloni, Alessandro Guida

#### See Also

[getAlterations](#page-25-1) [showCancerStudy](#page-40-1) [cgdsr-getCancerStudies](#page-0-0)

#### Examples

```
myTumTypes <- showTumorType()
head(myTumTypes)
```
<span id="page-41-1"></span>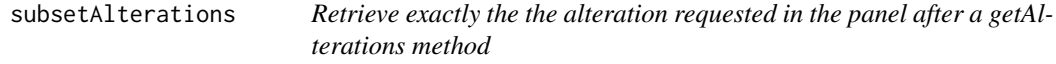

#### Description

As soon as all the data are retrieved from local or remote repositories, this method simply subsets the alterations as exactly requested by the panel and put them in a format that is common to all kinds of alterations

#### Usage

```
subsetAlterations(object , rules)
```
#### <span id="page-42-0"></span>Arguments

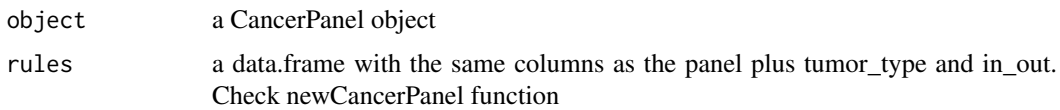

### Details

This method will raise an error if no data are available in the slot dataFull. The method is compulsory to draw all plots since it attaches to each alteration all the panel characteristics, like for example druggability and group.

#### Value

This method returns the object itself with the slot dataSubset updated. This slot is formed by a list of 4 elements:

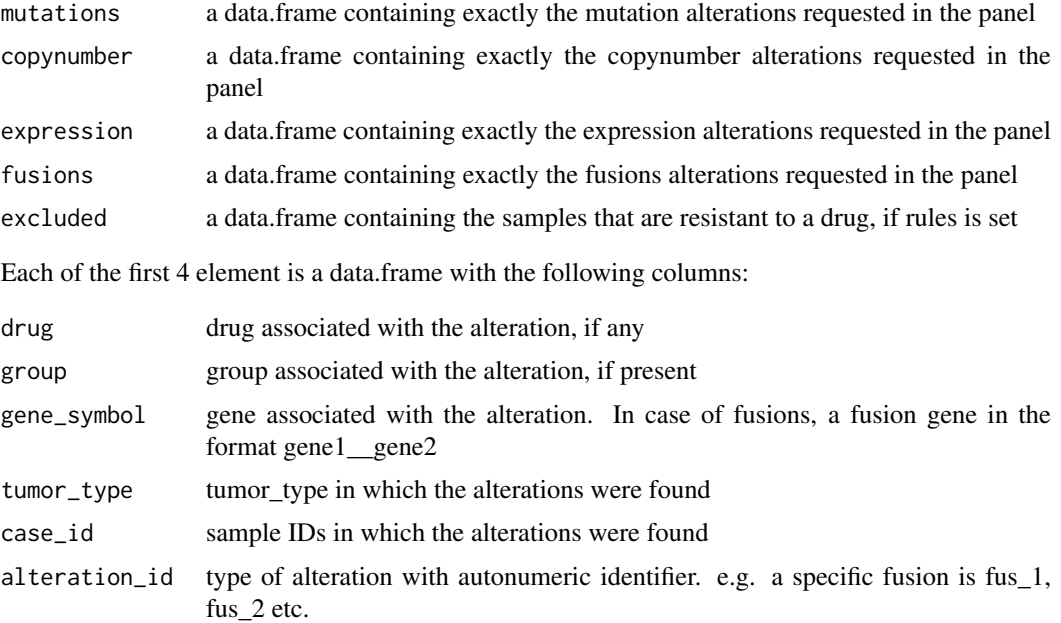

Please note that the number of alterations per alteration type can have more rows than the original dataFull slot. This is because the same alteration can be a target of multiple drugs or belong to more than one group and is therefore repeated.

#### Author(s)

Giorgio Melloni, Alessandro Guida

#### References

[data origin for mutations, copynumber and expression data](www.cbioportal.org) [data origin for fusion data](www.tumorfusions.org)

#### See Also

[getAlterations](#page-25-1) [newCancerPanel](#page-26-1)

#### Examples

```
# Load example CancerPanel object
data(cpObj)
# Launch subsetAlterations excluding certain mutations
# from being considered actionable
rules <- data.frame(
    drug=c("Erlotinib" , "Erlotinib", "Erlotinib","Erlotinib","Olaparib")
    , gene_symbol=c("EGFR" , "KRAS", "" , "", "")
    , alteration=c("SNV" , "SNV", "" , "", "")
    , exact_alteration=c("amino_acid_variant" , "", "" , "", "")
    , mutation_specification=c("T790M" , "" , "" , "", "")
    , group=c("Driver" , "Driver", "Driver" , "Driver", "Driver")
    , tumor_type=c("luad" , "luad" , "luad" , "coadread","brca")
    , in_out=c("exclude" , "exclude" , "include" , "include" , "include")
    , stringsAsFactors = FALSE)
cpObj <- subsetAlterations(cpObj , rules = rules)
# See the updated slot
str(cpDataSubset(cpObj))
```
<span id="page-43-1"></span>survPowerSampleSize *Calculate sample size or power required in a 2-sample time-to-event (survival) study*

#### Description

This plot method returns a scatter plot of required sample size at screening by statistical power divided by hazard ratio levels.

#### Usage

```
survPowerSampleSize(object
```

```
, var=c(NA , "drug" , "group" , "gene_symbol" , "alteration_id" , "tumor_type")
```

```
, alterationType=c("copynumber" , "expression" , "mutations" , "fusions")
```
- , tumor\_type=NULL
- , stratum=NULL
- , tumor.weights=NULL
- , tumor.freqs=NULL
- , HR=NULL
- , HR0=1
- , ber=0.85
- , med=NULL
- , fu=2
- , acc=NULL
- , alpha=0.05
- , power=NULL
- , sample.size=NULL
- , side=c(2,1)
- , case.fraction=0.5
- , collapseMutationByGene=TRUE
- , collapseByGene=FALSE
- , round.result=TRUE
- , priority.trial=NULL

<span id="page-43-0"></span>

```
, priority.trial.order=c("optimal" , "as.is")
, priority.trial.verbose=TRUE
, noPlot=FALSE)
```
# Arguments

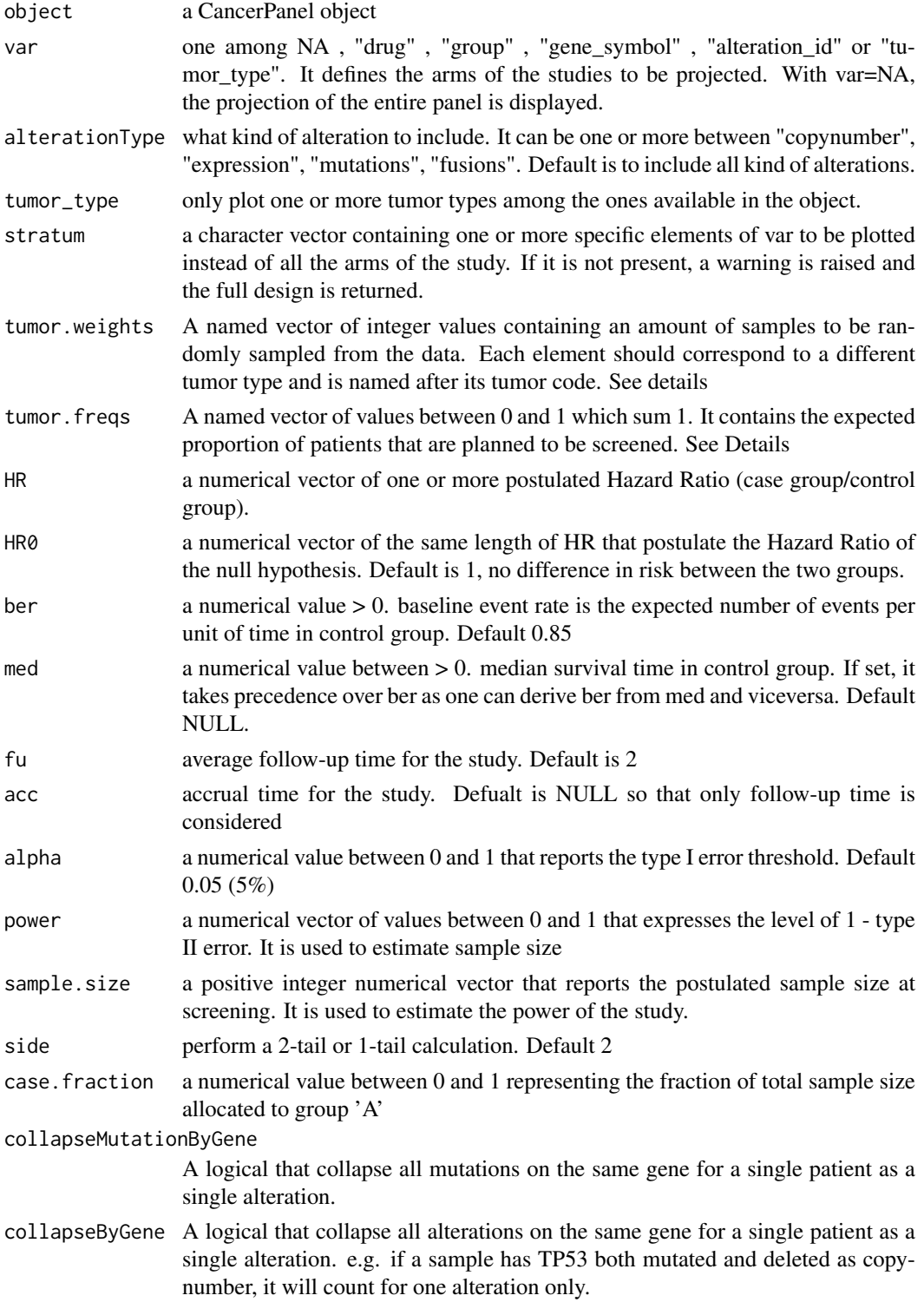

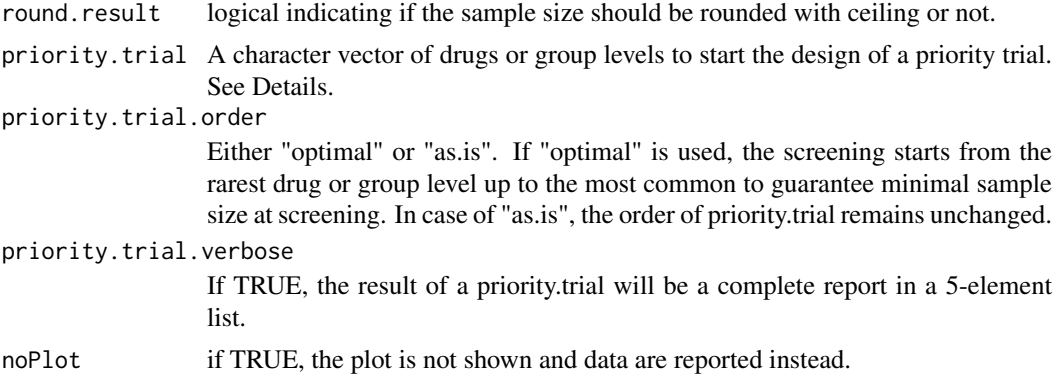

#### Details

This method estimates sample size or power on the basis of one of the two information. Using multiple sample sizes or power, power curves are reported simulating different scenarios. Power or sample size are required but not both at the same time. HR must be also set but if a vector is provided, the plot will show multiple curves according to the various hazard ratios. 'p.event', 'alpha' and 'case.fraction' are instead fixed for all the arms of the study (represented by the 'var' parameter).

If noPlot=TRUE, a data.frame with 6 column is reported instead:

Var levels of chosen variable

ScreeningSampleSize total sample size estimation at screening on the basis of frequency of alteration

EligibleSampleSize sample size estimated as sum of cases and controls after screening

Beta tested beta values

Power tested 1 - beta values

HazardRatio levels of hazard ratio tested

The algorithm estimates sample size on the basis of no a priori probability of finding a case or control subject ("EligibleSampleSize" column). In a basket or umbrella design, this number must be multiplied by the frequency of alteration that we expect to find based on the simulation run on the panel. If our panel can cover the 50% of the samples with a target therapy and 100 samples are required to reach 80% power, we have to screen at least 200 patients in order to reach the desired number of cases in the sample size ("ScreeningSampleSize" column).

Similarly, if you want to estimate the power of the panel given an estimated sample size, we first multiply 'sample.size' by the frequency of expected alterations and then perform power estimation. 'sample.size' is therefore intended at screening.

When 'var' variable is set, the algorithm provides the estimated sample size for each stratum of the variable. For example, if we set it to 'drug', a power curve for each drug type is displayed, without taking into account possible overlaps. If a sample shows multiple targettable alterations, it will be reused for every drug type that targets those alterations.

By default, survPowerSampleSize will use all the available data from the object, using all the samples for the requested alterationTypes. Nevertheless, one could be interested in creating a compound design that is composed by a certain number of samples per tumor type. This is the typical situation of basket trials, where you seek for specific alteration, rather than specific tumor types and your design can be stopped when the desired sample size for a given tumor type is reached. By adding tumor.weights, we can achieve such target (see examples). Unfortunately, there are two main drawbacks in doing so:

- <span id="page-46-0"></span>1. small sample size: by selecting small random samples, the real frequency can be distorted. to avoid this, it is better to run several small samples and then bootstrap them
- 2. recycling: if the sample size for a tumor type requested by the user is above the available number of cBioportal samples, the samples are recycled. This has the effect of stabilizing the frequencies but y\_measure = "absolute" will have no real meaning when the heterogeneity of the samples is lost.

A user balanced design can be also obtained using tumor.freqs parameter. In this case the fraction of altered samples are first calculated tumor-wise and then re aggregated using the weights provided by tumor.freqs. If the fraction of altered samples are 0.3 and 0.4 for breast cancer and lung cancer respectively, if you set tumor.freqs =  $c(bca=0.9$ , luad=0.1), the full design will have a frequency equal to  $0.3*0.9 + 0.4*0.1 = 0.31$ , that is basically equal to the one of breast samples. If this parameter is not set, the total amount of samples available is used with unpredictable balancing.

Both tumor.freqs and tumor.weights can achieve a balanced design according to user specification. For having a quick idea of the sample size required, it is better to use the former. To get an idea about the possible distribution of sample size giving a few samples (for example a minimum and a maximum sample size) it is better to run the function with tumor.weights several times and aggregate the results.

If priority.trial is set, a cascade design is build up. Given a set of parameter (power, HR, alpha, etc.) an Eligible Sample Size (ESS) is calculated that is the same across drugs/groups. The total Screening Sample Size (SSS) is calculated following this scheme:

- 1. Start screening with the first drug/group, reaching the sample size necessary to reach ESS
- 2. From the samples not eligible for the first drug/group, test the second drug/group and collects as many samples as possible up to ESS
- 3. Continue using the samples not eligible to the end of all drugs/levels. Stop if there are no leftovers.
- 4. If all the drugs/groups have reached ESS, stop. Otherwise start a new screening with the first drug/group that has not reached ESS
- 5. Repeat from point 2 up to completion

If priority.trial.order is set, the user can decide if the drugs/group levels must follow a precise order (as.is) or if the screening can start from the rarest drug/group level up to the most common (optimal). Following the optimal priority trial guarantees the best possible allocation with the minimum screening.

#### Value

If noPlot = FALSE (default) a scatter plot is returned. If noPlot = TRUE, a data.frame is returned. In case priority.trial is set, a 5-element list is reported. See vignette for details.

#### Author(s)

Giorgio Melloni, Alessandro Guida

#### References

Schoenfeld DA. Sample-size formula for the proportional-hazards regression model. Biometrics 1983;39:499-503.

#### See Also

[coveragePlot](#page-7-1) [propPowerSampleSize](#page-33-1)

#### Examples

```
# Load example CancerPanel object
data(cpObj)
# Show the full design:
# 3 hazard ratios and 4 power levels
survPowerSampleSize(cpObj
  , var = NA
  , HR = c(1.5 , 1.7, 2, 3)
   , power = c(0.6 , 0.7 , 0.8 , 0.9))
# Design a priority trial to reach sufficient statistical power across drugs
# Use 4 drugs and find the optimal sample size at screening
survPowerSampleSize(cpObj , var = "drug"
    , HR = c(0.5, 0.8, 0.9), power = c(0.7, 0.8), priority.trial = c("Idelalisib" , "Olaparib"
    , "Trastuzumab" , "Vandetanib")
    , priority.trial.order = "optimal")
```
survPowerSampleSize1Arm

*Calculate sample size or power required in a 1-sample time-to-event (survival) study*

#### Description

This plot method returns a scatter plot of required sample size at screening by statistical power divided by median case survival time levels.

#### Usage

```
survPowerSampleSize1Arm(object
, var=c(NA , "drug" , "group" , "gene_symbol" , "alteration_id" , "tumor_type")
, alterationType=c("copynumber" , "expression" , "mutations" , "fusions")
, tumor_type=NULL
, stratum=NULL
, tumor.weights=NULL
, tumor.freqs=NULL
, MED1=NULL
, MED0=NULL
, fu=2
, acc=NULL
, alpha=0.05
, power=NULL
, sample.size=NULL
, side=c(2,1)
, collapseMutationByGene=TRUE
, collapseByGene=FALSE
, round.result=TRUE
, priority.trial=NULL
```

```
, priority.trial.order=c("optimal" , "as.is")
```
- , priority.trial.verbose=TRUE
- , noPlot=FALSE)

<span id="page-47-0"></span>

# Arguments

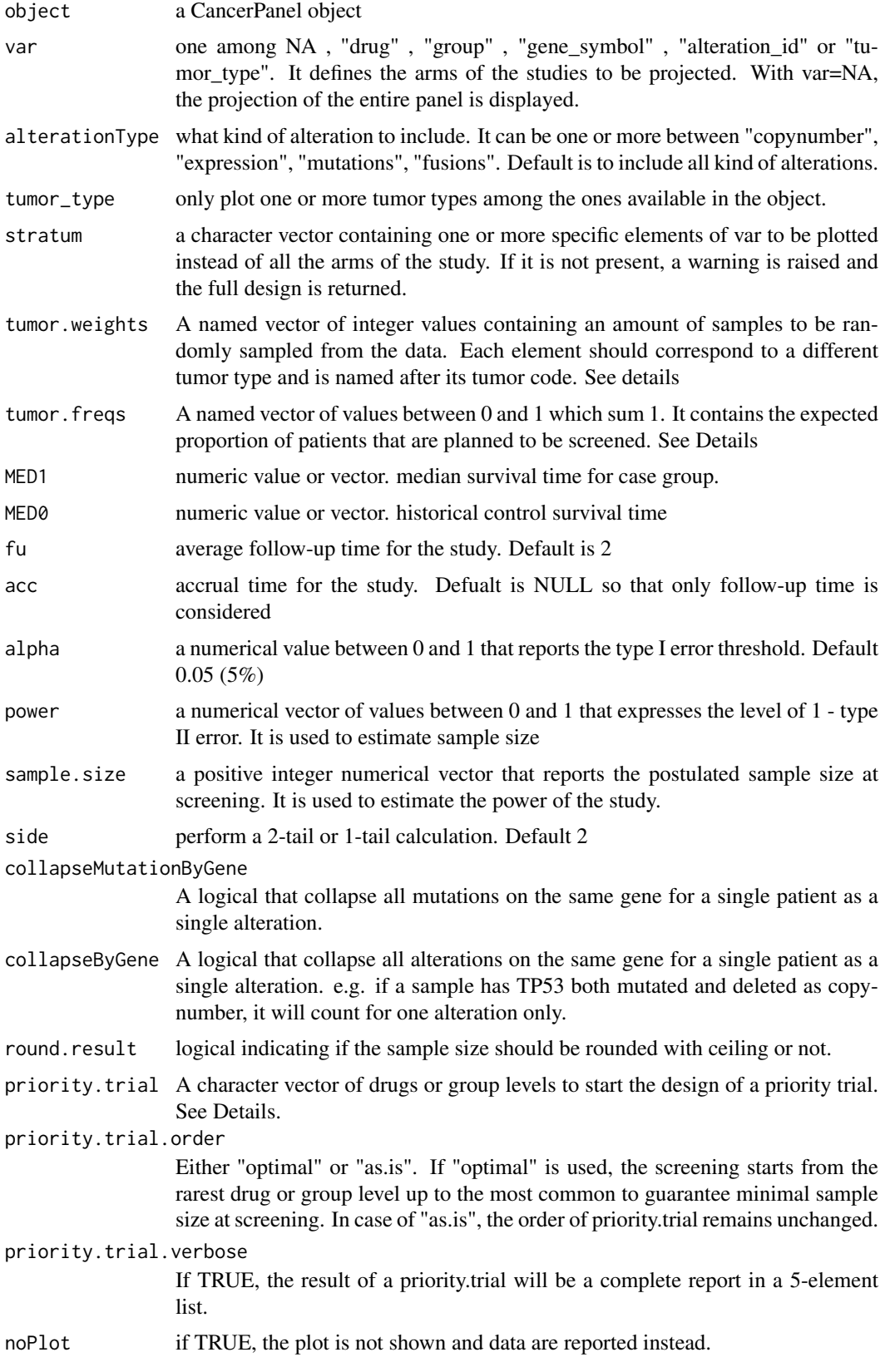

#### Details

This method estimates sample size or power on the basis of one of the two information. Using multiple sample sizes or power, power curves are reported simulating different scenarios. Power or sample size are required but not both at the same time. HR must be also set but if a vector is provided, the plot will show multiple curves according to the various hazard ratios. 'p.event', 'alpha' and 'case.fraction' are instead fixed for all the arms of the study (represented by the 'var' parameter).

If noPlot=TRUE, a data.frame with 6 column is reported instead:

Var levels of chosen variable

ScreeningSampleSize total sample size estimation at screening on the basis of frequency of alteration

EligibleSampleSize sample size estimated as sum of cases and controls after screening

Beta tested beta values

Power tested 1 - beta values

MedianSurvivalCase levels of postulated median survival time tested

The algorithm estimates sample size on the basis of no a priori probability of finding a case or control subject ("EligibleSampleSize" column). In a basket or umbrella design, this number must be multiplied by the frequency of alteration that we expect to find based on the simulation run on the panel. If our panel can cover the 50% of the samples with a target therapy and 100 samples are required to reach 80% power, we have to screen at least 200 patients in order to reach the desired number of cases in the sample size ("ScreeningSampleSize" column).

Similarly, if you want to estimate the power of the panel given an estimated sample size, we first multiply 'sample.size' by the frequency of expected alterations and then perform power estimation. 'sample.size' is therefore intended at screening.

When 'var' variable is set, the algorithm provides the estimated sample size for each stratum of the variable. For example, if we set it to 'drug', a power curve for each drug type is displayed, without taking into account possible overlaps. If a sample shows multiple targettable alterations, it will be reused for every drug type that targets those alterations.

By default, survPowerSampleSize1Arm will use all the available data from the object, using all the samples for the requested alterationTypes. Nevertheless, one could be interested in creating a compound design that is composed by a certain number of samples per tumor type. This is the typical situation of basket trials, where you seek for specific alteration, rather than specific tumor types and your design can be stopped when the desired sample size for a given tumor type is reached. By adding tumor.weights, we can achieve such target (see examples). Unfortunately, there are two main drawbacks in doing so:

- 1. small sample size: by selecting small random samples, the real frequency can be distorted. to avoid this, it is better to run several small samples and then bootstrap them
- 2. recycling: if the sample size for a tumor type requested by the user is above the available number of cBioportal samples, the samples are recycled. This has the effect of stabilizing the frequencies but y\_measure = "absolute" will have no real meaning when the heterogeneity of the samples is lost.

A user balanced design can be also obtained using tumor.freqs parameter. In this case the fraction of altered samples are first calculated tumor-wise and then re aggregated using the weights provided by tumor.freqs. If the fraction of altered samples are 0.3 and 0.4 for breast cancer and lung cancer respectively, if you set tumor.freqs =  $c(brca=0.9$ , luad=0.1), the full design will have a frequency equal to  $0.3*0.9 + 0.4*0.1 = 0.31$ , that is basically equal to the one of breast samples. If this parameter is not set, the total amount of samples available is used with unpredictable balancing.

<span id="page-50-0"></span>Both tumor.freqs and tumor.weights can achieve a balanced design according to user specification. For having a quick idea of the sample size required, it is better to use the former. To get an idea about the possible distribution of sample size giving a few samples (for example a minimum and a maximum sample size) it is better to run the function with tumor.weights several times and aggregate the results.

If priority.trial is set, a cascade design is build up. Given a set of parameter (power, HR, alpha, etc.) an Eligible Sample Size (ESS) is calculated that is the same across drugs/groups. The total Screening Sample Size (SSS) is calculated following this scheme:

- 1. Start screening with the first drug/group, reaching the sample size necessary to reach ESS
- 2. From the samples not eligible for the first drug/group, test the second drug/group and collects as many samples as possible up to ESS
- 3. Continue using the samples not eligible to the end of all drugs/levels. Stop if there are no leftovers.
- 4. If all the drugs/groups have reached ESS, stop. Otherwise start a new screening with the first drug/group that has not reached ESS
- 5. Repeat from point 2 up to completion

If priority.trial.order is set, the user can decide if the drugs/group levels must follow a precise order (as.is) or if the screening can start from the rarest drug/group level up to the most common (optimal). Following the optimal priority trial guarantees the best possible allocation with the minimum screening.

#### Value

If noPlot = FALSE (default) a scatter plot is returned. If noPlot = TRUE, a data.frame is returned. In case priority.trial is set, a 5-element list is reported. See vignette for details.

#### Author(s)

Giorgio Melloni, Alessandro Guida

#### References

Lawless, Jerald F. Statistical Models and Methods for Lifetime Data. 2nd ed. John Wiley Sons, 2003.

#### See Also

[coveragePlot](#page-7-1) [propPowerSampleSize](#page-33-1)

#### Examples

```
# Load example CancerPanel object
data(cpObj)
# Show the full design:
# 3 median survival times (MED1) against 1 historical value (MED0)
# follow-up time at 24 months
survPowerSampleSize1Arm(cpObj
    , var = NA
    , MED1 = c(12 , 6 , 4)
    , MED0 = 3, fu = 18
    , power = c(0.6 , 0.7 , 0.8 , 0.9)
```

```
\lambda# Show the study design by tumor type:
# 3 hazard ratios and 4 power levels
# The full design is weighted using tumor.freqs
# The final sample size is composed by 90% luad and 10% brca
survPowerSampleSize1Arm(cpObj
    , var = "tumor_type"
    , MED1 = c(12 , 6 , 4)
```

```
, MED0 = 3
, fu = 18
, power=c(0.5 , 0.6 , 0.7 , 0.8 , 0.9)
```
, tumor.freqs = c(brca=0.1 , luad=0.9))

# <span id="page-52-0"></span>Index

∗Topic classes CancerPanel-class, [4](#page-3-0) ∗Topic datasets cpDesign, [17](#page-16-0)  $c$ p $0$ bi,  $20$ cpObj2, [21](#page-20-0) panelexample, [32](#page-31-0) ∗Topic package PrecisionTrialDrawer-package, [2](#page-1-0) appendRepo, [3](#page-2-0) appendRepo,CancerPanel-method *(*CancerPanel-class*)*, [4](#page-3-0) CancerPanel-class, [4](#page-3-0) coocMutexPlot, [6](#page-5-0) coocMutexPlot,CancerPanel-method *(*CancerPanel-class*)*, [4](#page-3-0) coveragePlot, [8,](#page-7-0) *[12,](#page-11-0) [13](#page-12-0)*, *[20](#page-19-0)*, *[37](#page-36-0)*, *[39,](#page-38-0) [40](#page-39-0)*, *[47](#page-46-0)*, *[51](#page-50-0)* coveragePlot,CancerPanel-method *(*CancerPanel-class*)*, [4](#page-3-0) coverageStackPlot, *[10,](#page-9-0) [11](#page-10-0)*, [11,](#page-10-0) *[20](#page-19-0)* coverageStackPlot,CancerPanel-method *(*CancerPanel-class*)*, [4](#page-3-0) cpArguments, [14](#page-13-0) cpArguments,CancerPanel-method *(*CancerPanel-class*)*, [4](#page-3-0) cpData, *[14](#page-13-0)*, [15,](#page-14-0) *[16](#page-15-0)* cpData,CancerPanel-method *(*CancerPanel-class*)*, [4](#page-3-0) cpDataSubset, *[14,](#page-13-0) [15](#page-14-0)*, [16](#page-15-0) cpDataSubset,CancerPanel-method *(*CancerPanel-class*)*, [4](#page-3-0) cpDesign, [17](#page-16-0) cpFreq, [17](#page-16-0) cpFreq,CancerPanel-method *(*CancerPanel-class*)*, [4](#page-3-0) cpObj, [20](#page-19-0) cpObj2, [21](#page-20-0) dataExtractor, [22](#page-21-0) dataExtractor,CancerPanel-method *(*CancerPanel-class*)*, [4](#page-3-0)

entropy, *[34](#page-33-0)*

filterFusions, [23,](#page-22-0) *[25](#page-24-0)* filterFusions,CancerPanel-method *(*CancerPanel-class*)*, [4](#page-3-0) filterMutations, *[24](#page-23-0)*, [24](#page-23-0) filterMutations,CancerPanel-method *(*CancerPanel-class*)*, [4](#page-3-0) getAlterations, *[3](#page-2-0)*, *[23](#page-22-0)[–25](#page-24-0)*, [26,](#page-25-0) *[41](#page-40-0)[–43](#page-42-0)* getAlterations,CancerPanel-method *(*CancerPanel-class*)*, [4](#page-3-0) lmPlot, *[34](#page-33-0)* newCancerPanel, *[5](#page-4-0)*, [27,](#page-26-0) *[31](#page-30-0)*, *[43](#page-42-0)* panelDesigner, *[30](#page-29-0)*, [30](#page-29-0) panelDesigner,CancerPanel-method *(*CancerPanel-class*)*, [4](#page-3-0) panelexample, *[28](#page-27-0)*, [32](#page-31-0) panelOptimizer, [33](#page-32-0) panelOptimizer,CancerPanel-method *(*CancerPanel-class*)*, [4](#page-3-0) PrecisionTrialDrawer *(*PrecisionTrialDrawer-package*)*,  $\Omega$ PrecisionTrialDrawer-package, [2](#page-1-0) propPowerSampleSize, [34,](#page-33-0) *[47](#page-46-0)*, *[51](#page-50-0)* propPowerSampleSize,CancerPanel-method *(*CancerPanel-class*)*, [4](#page-3-0) saturationPlot, *[8](#page-7-0)*, *[11](#page-10-0)*, *[13](#page-12-0)*, [38](#page-37-0) saturationPlot,CancerPanel-method *(*CancerPanel-class*)*, [4](#page-3-0) show,CancerPanel-method *(*CancerPanel-class*)*, [4](#page-3-0) showCancerStudy, *[27](#page-26-0)*, [41,](#page-40-0) *[42](#page-41-0)* showTumorType, *[27](#page-26-0)*, *[41](#page-40-0)*, [42](#page-41-0) subsetAlterations, *[3](#page-2-0)*, *[23](#page-22-0)[–25](#page-24-0)*, *[27](#page-26-0)*, [42](#page-41-0) subsetAlterations,CancerPanel-method *(*CancerPanel-class*)*, [4](#page-3-0) survPowerSampleSize, *[37](#page-36-0)*, [44](#page-43-0) survPowerSampleSize,CancerPanel-method *(*CancerPanel-class*)*, [4](#page-3-0) survPowerSampleSize1Arm, [48](#page-47-0)

54 INDEX

survPowerSampleSize1Arm,CancerPanel-method *(*CancerPanel-class*)*, [4](#page-3-0)